### ATTACHMENT C

BellSouth Telecommunications, Inc. FPSC Docket No. 990649-TP Request for Confidential Classification Page 1 of 1 9/15/00

### REQUEST FOR CONFIDENTIAL CLASSIFICATION OF BELLSOUTH'S SUPPLEMENTAL RESPONSE TO RHYTHMS LINKS 1<sup>ST</sup> REQUEST FOR PRODUCTION OF DOCUMENTS (POD NO. 3), FILED SEPTEMBER 13, 2000 IN FLORIDA DOCKET NO. 990649-TP

**One Highlighted Copy** 

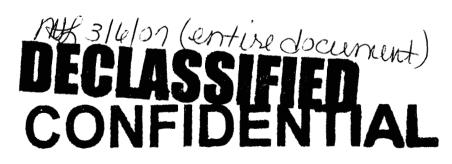

peal

This confidentiality request was filed by or for a "telco" for DN  $1 - 6 - 22 - \infty$ No ruling is required unless the material is subject to a request per 119.07, FS, or is admitted in the record per Rule 25-22.006(8)(b), FAC.

(x-ref. 11436-00) DOCUMENT NUMBER-DATE

11622 SEP 158 FPSC-RECORDS/REPORTING BELLSOUTH TELECOMMUNICATIONS, INC.

FPSC DKT NO 990649-TP

RHYTHMS LINKS' FIRST REQUEST FOR PRODUCTION OF DOCUMENTS

SUPPLEMENTAL POD NO.

PROPRIETARY

## DECLASSIFIED

Dan Meeks /m6,mail6a 8/7/00 9:47 Page 1 MESSAGE Dated: 2/14/00 at 17:35 Subject: SALARY~1.XLS Contents: 3 Creator: Cindy H. Mabry /m6,mail6a Item 1 TO: Arlene Fredrickson /m3,mail3a; PHONE=205-977-0391 Dee Gonzalez /m2,mail2a; PHONE=404-52 3-5069 Pam G. Williams /m3,mail3a; PHONE=201-977-5361 Item 2 Does the attached file help any? Deb T. Item 3 This item is of type MS EXCEL (obsolete filetype (4)) and cannot be displayed as TEXT

t

1

|            | · · · · ·   | ,                                | 20              | In                | outh Custo<br>terconneo<br>Direct Sa<br>2000 Sala | ction Ser<br>les Supp | ort             |                                   | •••<br>••••••••<br>•••<br>•••  | Effective 1/1/0                |
|------------|-------------|----------------------------------|-----------------|-------------------|---------------------------------------------------|-----------------------|-----------------|-----------------------------------|--------------------------------|--------------------------------|
| Gradiation | Job<br>G.t. | Salary<br>Administration<br>Plan | Segista         | ig of Range       | Middle o                                          | f Range               | Top of Range    | Base<br>Incentive<br>Compensation | Benefit<br>Incentive<br>Amount | Executive<br>Incentive<br>Fund |
| A          | 56          | 6IA                              | 38,500          | - 43,900          | 43,900 -                                          | - 53,700              | 53,700 - 59,100 | 12,200                            | 9,200                          | 1,000                          |
| л          | 57          | 71A                              | 42,700          | - 49,100          | 49,100 -                                          | - 60,100              | 60,100 - 66,500 | 13,700                            | 10,300                         | 1,000                          |
| A.         | 58          | AiS                              | 48 <b>,60</b> 0 | - 55 <b>,90</b> 0 | 55,900 -                                          | - \$8,300             | 68,300 - 75,600 | 15,500                            | 11,600                         | 1,000                          |
| A          | 39          | a:A                              | ,200            | 0 <b>00</b> ,66   | - 64,000 -                                        | 78,200                | 78,200 - 88,000 | 21,600                            | 16,200                         | 1,000                          |
|            |             | <br>                             | <br>            | •<br>•<br>•       | · · · ·                                           |                       |                 |                                   | •                              |                                |

**DECLASSIFIED PRIVATE / PROPRIETARY:** CONTAINS PRIVATE AND / OR PROPRIETARY INFORMATION. MAY NOT BE USED OR DISCLOSED OUTSIDE THE BELLSOUTH COMPANIES EXCEPT PURSUANT TO A WRITTEN AGREEMENT.

| •         |       |                          |        | . <u>.</u><br>I |                        | ······································ | ••<br>• • • • |                      | Effective 1/1/0        |
|-----------|-------|--------------------------|--------|-----------------|------------------------|----------------------------------------|---------------|----------------------|------------------------|
|           |       |                          |        | BellSouth       | Customer Mar           | kets Division                          |               |                      | -                      |
| · ·       |       |                          |        | Int             | terconnection Se       | rvices                                 |               |                      |                        |
|           |       |                          |        |                 | <b>Professional Sa</b> | les                                    |               |                      |                        |
|           |       |                          |        | 2               | 000 Salary Stru        | eture                                  |               |                      |                        |
|           |       |                          |        |                 |                        |                                        |               |                      |                        |
|           | dof   | Calary<br>Administration |        |                 |                        |                                        | Base          | Benefit<br>Incentive | Executive<br>Incentive |
| Six 1 Han |       | Pin                      |        | lag of Ranye    | Thid is of Nango       | To, of Range                           | Compensation  | Amount               | Fund                   |
| A         |       | K2A                      | 44,600 | - 51,300        | 51,300 - 62,700        | 62,700 - 69,400                        | 24,000        | 18,000               | 1,000                  |
| A         | К3    | КЗА                      | 51,800 | - 59,600        | 59,600 - 72,800        | 72,800 - 80,600                        | 28,300        | 21,200               | 1,000                  |
| ).        | 54    | los <b>A</b>             | ∋7,800 | - ~,500         | ain,500 - ne,300       | 81,200 - 90,000                        | 31,700        | 23,800               | 000,1                  |
|           | ¥.7   | Λ                        | J2,300 | ⊸ – ⊬a,10 )     |                        | - Jugada - 101,000                     | 50,a00        | 20,100               | t,000                  |
| A         | K8    | K8Å                      | 62,800 | - 74,100        | 74,100 - 90,500        | 90,500 - 101,800                       | 35,200        | 26,400               | 1,000                  |
|           | • • • |                          |        |                 |                        | <b>.</b> .                             |               |                      |                        |

## DECLASSIFIED

PRIVATE / PROPRIETARY:

CONTAINS PRIVATE AND / OR PROPRIETARY INFORMATION. MAY NOT BE USED OR DISCLOSED OUTSIDE THE BELLSOUTH COMPANIES EXCEPT PURSUANT TO A WRITTEN AGREEMENT.

|      |                                             |                                       |               | 1.                    |                                               |                        |                |                                  |                                | Effective 1/1/00               |
|------|---------------------------------------------|---------------------------------------|---------------|-----------------------|-----------------------------------------------|------------------------|----------------|----------------------------------|--------------------------------|--------------------------------|
|      |                                             | · · · · · · · · · · · · · · · · · · · | Bel           | Inte                  | Customo<br>erconnec<br>Professio<br>000 Salar | tion Serv<br>onal Sale | <b>S</b>       |                                  |                                |                                |
|      |                                             | ·<br>· · · · · · ·<br>·               |               | 4<br>1<br>1<br>1<br>1 | •<br>•                                        | <br>:                  |                | •<br>••••                        |                                |                                |
|      | la sana ang ang ang ang ang ang ang ang ang | Admin Stration                        |               |                       |                                               | 34.UL)                 | T . f Range    | Ease<br>Incentive<br>Compenandum | Benefit<br>Incentive<br>Amount | Executive<br>Incentive<br>Fund |
| A    | " К2                                        | K2A                                   | 44,600 -      | 51,300                | 51,300 -                                      | 62,700                 | 62,700 - 69,4  | 00 24,000                        | 18,000                         | 1,000                          |
| А    | КЗ                                          | КЗА                                   | 51,800 -      | 59,600                | 59,600 -                                      | 72,800                 | 72,800 - 80,6  | 00 28,300                        | 21,200                         | 1,000                          |
| N, I | • <u>KA</u>                                 | ·A                                    | : ⇒7,300      | 500                   | 000                                           | -1,200                 | 81,90e - 90je  | or e 11,760                      | 23,800                         | .000                           |
|      |                                             |                                       | ∦<br>− 5±,800 | iou 🛔                 | ,:00 <sup></sup> -                            | ·                      | la, s. Mi,     | 0.)<br>                          | .aa, tao                       | 1,000                          |
| A    | K8                                          | 15.8A                                 | 62,800 -      | 74,100                | 74,100 -                                      | 99,500                 | 90,500 - 101,0 | 35,200                           | 26,400                         | 1,000                          |
|      |                                             |                                       |               |                       |                                               |                        |                |                                  |                                |                                |

# DECLASSIFIED

PRIVATE / PROPRIETARY: CONTAINS PRIVATE AND / OR PROPRIETARY INFORMATION. MAY NOT BE USED OR DISCLOSED OUTSIDE THE BELLSOUTH COMPANIES EXCEPT PURSUANT TO A WRITTEN AGREEMENT. Dan Meeks /m6,mail6a 8/7/00 9:43 Page 1 Dated: 3/8/00 at 22:25 MESSAGE Subject: CRSG Cost Study Input Contents: 4 Creator: Cindy H. Mabry /m6,mail6a Item 1 TO: Sandra Harris /m7,mail7a; PHONE=205-977-5600 CC: Diann Hammond /m7,mail7a; PHONE=205-321-7727 Pat A. Rand /m6, mail6a; PHONE=205-402-7368 Item 2 Sandra, Sorry this has taken me so long. I hope it is what you need. Please advise if you require addtional information. I have also attached a separate Salary File as it seems to confuse some people when we reference "JG56" on compensation. The Sales Titles on compensation are on a different salary structure than the Comporate scale. So for Cost Study purposes, this has seemed important to know. Thank you, Debbie Timmons 205.321.4990 Item 3 This item is of type MS EXCEL (obsolete filetype (4)) and cannot be displayed as TEXT Item 4 This item is of type MS EXCEL (obsolete filetype (4)) and cannot be displayed as TEXT

£

1

### Switched Combo Headcount Allocation - CRSG

All Management Job Grades are on compensation.

t

÷

| Functions Performed                     | Performed by                           |
|-----------------------------------------|----------------------------------------|
| LSR Rcpt & logging & folder preparation | Contractor                             |
| Backend folder close out & filing       | WS10                                   |
| See each product                        | JG56 SD1 on Sales Compensation FDC2210 |

% Allocation Assumption: The colume headed % Resale Work lists the people doing RESALE work today. I do not know how to forecast how RESALE will diminish & how much Switched Combo will appear. Have the Prod Mgrs. Provided any forcasts? If so, I guess their factors should be applied.

| Name              | JG/Cont    | % Resale Work | Type of Work or Comments                    |
|-------------------|------------|---------------|---------------------------------------------|
| Janie Norris      | Contractor | 100%          | Process orders                              |
| Barbara Jones     | Contractor | 100%          | Process orders                              |
| Kristy Seagle     | JG 56      | 100%          | Process orders                              |
| Tiffany Dillard   | JG 56      | 100%          | Process orders                              |
| David Reynolds    | JG 56      | 100%          | Process orders                              |
| Vivian Smith      | JG 56      | 100%          | Process orders                              |
| Jonathan Ryer     | JG 56      | 100%          | Process orders                              |
| Brian Bradley     | JG 56      | 100%          | Process orders                              |
| Susan Daniel      | JG 56      | 100%          | Process orders                              |
| Sonja Johnson     | Contractor | 75%           | Data management / admin                     |
| Lillie Lawson     | Contractor | 75%           | Data management / admin                     |
| Mary McCoy        | WS10 Clk   | 80%           | Clerical / admin                            |
| Charlotte Donlon  | JG 56      | 75%           | Issue resolution / CRSG operational support |
| Monica Dodge      | JG 56      | 75%           | Customer care                               |
| Titania Alexander | JG 56      | 50%           | Special construction estimates              |
| Brenda Gibson     | JG58       | 75%           | Supervision & information management        |
| Tracey Morant     | JG58       | 85%           | Supervision & customer relationship         |
| Mitzi Link        | JG59       | 90%           | Supervision & leadership of CRSG            |

# DECLASSIFIED

 $\sim$ 

This represents just one Sales AVP (JG61) work group that is a part of Interconnections Sales that would have work time related to the UNE environment in general

There are 2 other Sales AVP groups in Birmingham, 5 in Atlanta I couldn't begin to predict what % of who works on UNE customers The total Sales Entity is under Kenneth Ray JG64

Ł

It is next to impossible to further divide to the specific product level, e.g. UCL, UNTW, XdsI I think that would be driven by the customer sets and their business plans, and what their sales success ratios are and what the ultimate volumes would be. I think that would have to come from the Product Managers.

| Name                    |      |       | Type of Work or Comments | Unit       |
|-------------------------|------|-------|--------------------------|------------|
| Cathey, Marc            | 61   |       | Sales AVP                | Acct. Team |
| Alvis, Rick             | 56   |       | Systems Designer I       | Acct. Team |
| Bonner, Denise          | 58   |       | Systems Designer II      | Acct. Team |
| Burgess, Kelli          | 58   | 50%   | Systems Designer II      | Acct. Team |
| Callahan, Leslie        | K3   |       | Account Manager          | Acct. Team |
| Carmichael, Rita        | 58   | 50%   | Systems Designer II      | Acct. Team |
| Carnes, Wayne           | K3   | 50%   | Account Manager          | Acct. Team |
| Christian, Scott        | K3   | 50%   | Account Manager          | Acct. Team |
| Clark, Susan M. (Terri) | 58   | 50%   | Systems Designer II      | Acct. Team |
| Corley, Susan           | WS10 | 50%   | Cierical                 | Acct. Team |
| Davies, Kathy           | 58   | 50%   | Systems Designer II      | Acct. Team |
| Denham, Sharon          | 58   | 50%   | Systems Designer il      | Acct. Team |
| Douglas, F.W (Buck)     | 58   |       | Systems Designer il      | Acct. Team |
| Ferreiro, Gene          | K2   |       | Account Manager          | Acct. Team |
| French, Bill            | K8   | 50%   | Sales Director           | Acct. Team |
| Griffin, Scott          | K2   | 50%   | Account Manager          | Acct. Team |
| Hammond, Diann          | 58   | 50%   | Systems Designer II      | Acct. Team |
| Hartley, Donna          | K3   | 50%   | Account Manager          | Acct. Team |
| Hodges, Cynthia         | 58   | 50%   | Systems Designer ii      | Acct. Team |
| Hogg, Scott             | K2   | 50%   | Account Manager          | Acct. Team |
| Johnson, Wade           | 58   | 50%   | Systems Designer II      | Acct. Team |
| Kizziah, Glenda         | WS10 |       | Clerical                 | Acct. Team |
| Kunze, Scott            | K2   |       | Account Manager          | Acct. Team |
| Laszlo, Joe             | 58   |       | Systems Designer II      | Acct. Team |
| McElroy, Roger          | 58   | 50%   | Systems Designer II      | Acct. Team |
| McRae, Bob              | 58   |       | Systems Designer II      | Acct. Team |
| Moore, Debbie           | 52   |       | Sales AVP Acmin Assist   | Acct. Team |
| Morrison, Bill          | K3   | 50%   | Account Manager          | Acct. Team |
| Parker, Paul            | K8   |       | Sales Directo.           | Acct. Team |
| Pierce, Daphne          | 58   | 50%   | Systems Designer II      | Acct. Team |
| Ratliff, Rick           | 58   |       | Systems Designer II      | Acct. Team |
| Ratliff, Wayne          | 58   |       | Systems Designer II      | Acct. Team |
| Ray, John               | K3   | 50%   | Account Manager          | Acct. Team |
| Reid, Kim               | 58   |       | Systems Designer i       | Acct. Team |
| Robbins, Mark           | K3   | 50%   | Account Manager          | Acct. Team |
| Ryer, Kurt              | 56   |       | Systems Describer i      | Acct. Team |
| Temple, Gretchen        | 58   | 50%   | Systems Designer I       | Acct. Team |
| Timmons, Debbie         | 59   | 50%   | Sales Support Director   | Acct. Team |
| Washington, Darryl      | K3   | 50%   | Account ivanager         | Acct. Team |
| Wilburn, Mike           | K8   | 50% : | Sales Director           | Acct. Team |
| Wilder, Shamron         | 56   | 50%   | systems Designed         | Acct. Team |

Information submitted by: Debbie Timmons 205.321.4990

### DID Design - Switch as Is

|                               |                                | The second second second second second second second second second second second second second second second se | <del>1</del> | T T           | Previous |       |            | Reconciled     |       |            |
|-------------------------------|--------------------------------|----------------------------------------------------------------------------------------------------|--------------|---------------|----------|-------|------------|----------------|-------|------------|
| Description                   | Function                       | Job Function Code                                                                                               | Install      | Additional    | Input    | Total | Reconciled | Ву             | Total | Difference |
| LCSC                          | ISSNG N/D Orderd               | 2300-SR                                                                                                    | 1.5 (first)  | .1112 / trunk | 1.0000   |       | 3.5000     | Phyllis Rogers |       |            |
|                               |                                | WSIO - Clerk                                                                                                    | 1.0000       |               | 0.2500   | 1     |            |                |       |            |
| AFIG                          | Assign OSP CA/PR               | 400X FAS (W320)                                                                                                 | 0.0035       |               | 0.0035   |       |            |                |       |            |
|                               | 1<br>1<br>1                    | i<br>i                                                                                                    |              |               | , .      |       |            |                | ι.    |            |
| со                            | NA                             | NA                                                                                                    | NA<br>I      |               | 0.0000   |       |            |                |       |            |
| CPG - TRUNK TRANSLATIONS      | NA                             | NA                                                                                                    | NA           |               | 0.0000   |       |            |                |       |            |
|                               | Resolve RMAs from SO           |                                                                                                    |              |               |          |       |            |                |       |            |
| CPG - Design                  | process design CKT Word<br>doc | 4N4X                                                                                                    | 0.1200       | 0.1042        | 0.1517   |       | 0.1517     | Dianne Martin  |       |            |
| of C Design                   |                                |                                                                                                    |              |               |          |       |            |                |       |            |
| СТБ                           | NA                             | NA                                                                                                    | NA           |               | NA       |       |            |                |       |            |
| RCMAG                         | NA                             | NA                                                                                                    | NA           |               | NA       |       |            |                |       |            |
| WMC                           | NA                             | NA                                                                                                    | NA           |               | NA       |       |            |                |       | -          |
| L & N                         | NA                             | NA                                                                                                    | NA           |               | 0.0333   |       | 0.0000     | Ruby Pitts     |       |            |
| 351 & M                       | NA                             | MA                                                                                                    | NA           |               | NA       |       |            |                |       |            |
| UNEC                          | WFA Completion                 | 4AXX-ET                                                                                                    | 0.2500       |               | 0.0000   |       |            |                |       |            |
|                               |                                |                                                                                                    |              |               |          |       |            |                |       |            |
| Based on SAI goes to LCSC, no | )                              |                                                                                                    |              |               |          |       |            |                |       |            |
| CRSG work times included.DDT  |                                |                                                                                                    |              |               |          |       | 1          |                |       |            |

#### DID - New Cust DN Exist

| Description              | Function                                                                                                    | Job Function Code                                                | Install (hrs.) | Additional | Disconnect  | Additional |
|--------------------------|----------------------------------------------------------------------------------------------------|------------------------------------------------------------------|----------------|------------|-------------|------------|
| LCSC                     | N Order                                                                                                    | 2300 - SR                                                        | 4.00000        |            | 1.00000     |            |
|                          |                                                                                                    | WS10 - Clk                                                       | 1.00000        | ; ;        | 0.25000     |            |
| AFIG                     | Assign OSP CA/PR                                                                                                    | 400X FAS                                                         | 0.00583        | L :        | 0.00223     |            |
| CTG                      | Provision Switch                                                                                                    | 4N20 - ET (WS32)                                                 | 0.75000        | 0.10000    | 0.50000     | 0.05000    |
| со                       | Wire Place Cards                                                                                                    | 431X                                                             | 0.41667        | 0.16667    | 0.33333     | 0.08333    |
| CPG - Trunk Translations | Determine Trunk<br>Translation                                                                                        | 4N4X - WS18 (PS)                                                 | .4667/grp      |            | 0.16667/grp |            |
| CPG - Designed           | Establish Trunk Group SO<br>RMA - Design CKT                                                                          | 4N4X - WS18 (PS)                                                 | 0.08000        | 0.05000    | 0.04000     | 0.04000    |
| RCMAG                    | Translate Numbers to RTZ                                                                                              | 4N10                                                             | 0.01670        | 0.00830    | 0.01670/num |            |
| L & N                    | Service order fallout                                                                                                 | 2730                                                             | 2 min          | 1 min      | 0.00000     | ľ          |
| SSI & M                  | Install and test                                                                                                    | 411X - WS32                                                      | 3.04810        | 1.00850    | 0.33330     | 0.20000    |
| UNEC                     | Turn up; Test; Complete                                                                                               | 4AXX - WS32                                                      | 0.50000        | 0.01670    | 0.5000/ord  |            |
| OSPE                     | SO Fallout                                                                                                    | 32XX -                                                           | 0.10000        |            | 0.00000     | 1          |
| CRSC                     | Rcv, log, acknowledge customer & assign                                                                               | Contractor.DDT                                                   | 20 min         |            |             |            |
| CRSG                     | Verify LSR, ordering doc,<br>notify CLEC, reserve ifs,<br>prepare CSPS, post<br>tracking, prepare & submit<br>to LCSC | FDC 2210 SD1-<br>JG56-Sales<br>Compensation.ddt<br>FDC 2210 SD1- | 45 min         |            |             |            |
| CRSG                     | Notify CLEC order sent to<br>LCSC                                                                                     | JG56-Sales<br>Compensation.ddt                                   | 15 min         |            |             |            |
| CRSG                     | Back end folder close out                                                                                             | WS10 clerk                                                       | 15 min         |            |             |            |
| WMC                      | Coordinate Word Doc;<br>Dispatch                                                                                      | 4WXX -                                                           | 0.25000        |            | 0.00000     |            |

Assumption for L & N - based on 10% fallout

Assumption for CRSG:

FOC & Project Mgt. WILL NOT be handled by CRSG

Assumption for SSIM -

Includes processing service order request, placing cross connect at x-box, checks continuaty / dial-tone resolves troubles, performs test from NID and complets order, includes travel -

.

| Description              | Function                                    | Job Function Code | Install     | Additional | Disconnect | Additional |
|--------------------------|---------------------------------------------|-------------------|-------------|------------|------------|------------|
| LCSC                     | Issue Order                                 | 2300              | 3.00000     |            | :          |            |
| AFIG                     | Assign OSP CA/PR                            | 400X              | .05830/ord  | .00223/ord |            |            |
| СТБ                      | Provision Switch                            | 4N20              | .10000/trk  | .10000/trk |            |            |
| со                       | Run Jumper                                  | 431X              | 4.2000/ord  | .01670/ord |            |            |
| CPG - Trunk Translations | Update Systems                              | 4N4X              | .01670/ord  |            | 1          |            |
| CPG - Designed           | Design Circuit                              | 4N4X              | 0.08000/trk | .05000/trk | 1          |            |
| RCMAG                    | NA                                          | NA                |             |            |            |            |
| L & N                    | S.O. Fallout                                | 2730              | 2 min       | 1 min      |            |            |
| SSI & M                  | NA                                          | NA                |             |            |            |            |
| UNEC                     | Turn-up; Test; Connect                      | 4AXX              | .25000/ord  |            |            |            |
| OSFE                     | S.O.Fallout                                 | 32XX              | .10000/ord  |            |            |            |
| CRSG                     | See below                                   | See below         |             |            |            |            |
| WMC                      | Route Order                                 | 4WXX              | .25000/ord  |            |            |            |
|                          | 1                                           | :                 | :           |            | ł          |            |
| Assumptions for L & N -  | Assumption - CRSG<br>It is assumed the CRSG |                   |             |            |            |            |

2W DID Subsequent - Add Trunks

Based on 10% fallout

will not handle additions to

If this changes; use cost

Trunk Group

for NEW

**~**\*\*.

| Description              | Function                                                                                                    | Job Function Code | Add Addl Num.<br>Add Addl Grp. | Additional | Disconnect | Additional |
|--------------------------|----------------------------------------------------------------------------------------------------|-------------------|--------------------------------|------------|------------|------------|
| LCSC                     | Issue Order                                                                                                    | 2300              | 2.25000                        |            |            |            |
| AFIG                     | NA                                                                                                    | NA                |                                | •          | :          |            |
| СТБ                      | NA                                                                                                    | NA                |                                |            |            |            |
| со                       | NA                                                                                                    | NA                |                                |            |            |            |
| CPG - Trunk Translations | NA                                                                                                    | NA                |                                |            |            |            |
| CPG - Designed           | NA                                                                                                    | NA                |                                |            |            |            |
| RCMAG                    | Tranlate Num to RTI                                                                                                    | 4210              | 0.01670                        | 0.00830    |            |            |
| L & N                    | NA                                                                                                    | NA                |                                |            |            |            |
| SSI & M                  | NA                                                                                                    | NA                |                                |            |            |            |
| UNEC                     | NA                                                                                                    | NA                |                                |            |            |            |
| OSPE                     | NA                                                                                                    | NA                |                                |            |            |            |
| CRSG                     | See below                                                                                                    | See below         | i                              |            |            |            |
| WMC                      | NA                                                                                                    | NA                |                                |            |            |            |
|                          | Assumption - CRSG<br>It is assumed the CRSG<br>will not handle additions to<br>Trunk Group<br>If this changes; use cost<br>for NEW |                   |                                |            |            |            |

2W DID Subseq -Add Grps of TNs

÷

-

| 2W DID Subsequent -Reserve TN |
|-------------------------------|
|-------------------------------|

| Description              | Function                                                                 | Job Function Co                |      | Install          | Additional | Disconnect | Additiona |
|--------------------------|--------------------------------------------------------------------------|--------------------------------|------|------------------|------------|------------|-----------|
| LCSC                     | Issue Order                                                              | 2300                           | 3.   | .25000/ord       |            | 1          |           |
| AFIG                     | NA                                                                       | NA                             |      |                  | 4          |            |           |
| СТБ                      | NA                                                                       | NA                             |      |                  |            |            |           |
| со                       | ŇA                                                                       | NA                             |      |                  |            |            | ,         |
| CPG - Trunk Translations | NA                                                                       | NA                             |      |                  |            |            |           |
| CPG - Designed           | NA                                                                       | NA                             |      |                  |            | İ.         |           |
| RCMAG                    | NA                                                                       | NA                             |      |                  |            |            |           |
| L & N                    | NA                                                                       | NA                             |      |                  | l          |            |           |
| SSI & M                  | NA                                                                       | NA                             |      |                  |            |            |           |
| UNEC                     | NA                                                                       | NA                             |      |                  |            | :          |           |
| OSPE                     | NA                                                                       | NA                             |      |                  | i          | 1          |           |
| CRBG                     | See below                                                                | See below                      |      |                  |            |            |           |
| WMC                      | NA                                                                       | NA                             |      |                  |            |            |           |
|                          | Assumption - CRSG                                                        |                                |      |                  |            |            |           |
|                          | It is assumed the CRSG<br>will not handle subsequent<br>TN Reservations. |                                |      |                  |            |            |           |
|                          | If this changes; use cost<br>this cost:                                  |                                |      |                  |            |            |           |
| CRSG                     | Rcv, log, acknowledge<br>customer & assign                               | Contractor.DDT                 |      | 20 min           |            |            |           |
|                          | Verify LSR, ordering doc,                                                |                                |      |                  |            |            |           |
|                          | notify CLEC, reserve #s,                                                 |                                | SD1- |                  |            |            |           |
| CRSG                     | post tracking, prepare &<br>submit to LCSC                               | JG56-Sales<br>Compensation.ddt |      | 25 min           |            |            |           |
|                          |                                                                          | FDC 2210                       | SD1- | ~~ · · · · · · · |            |            |           |
|                          | Notify CLEC order sent to                                                |                                |      |                  |            |            |           |
| CRSG                     | LCSC                                                                     | Compensation.ddt               |      | 15 min           |            |            |           |
| CRSG                     | Back end folder close out                                                | WS10 dod                       |      | 15 min           |            |            |           |

 $\overline{\zeta}$ 

| Description              | Function            | Job Function Code | Install     | Additional  | Disconnect | Additional |
|--------------------------|---------------------|-------------------|-------------|-------------|------------|------------|
| LCSC                     | N Order             | 2300 SR           | 1.50000     | 0.16667     |            |            |
|                          | D Order             | WS10 Clk          | 0.50000     |             |            |            |
| AFIG                     | Assign Cable Pair   | 400X              | 0.00350/ord |             | 1          |            |
| СТБ                      | NA                  | NA                |             |             | :          |            |
| со                       | NA                  | NA                | '           | 8<br>       |            |            |
| CPG - Trunk Translations | NA                  | NA                |             |             |            |            |
| CPG - Design             | Est Trunk Grp       | 4N4X              | 0.15170     | 0.10420/trk | - i        |            |
| RCMAG                    | Tranlate Num to RTI | 4210              | 0.00175     | 0.00175/num |            |            |
| L & N                    | NA                  | NA                |             | 1           |            |            |
| SSI & M                  | NA                  |                   |             |             |            |            |
| UNEC                     | Completion          | 4AXX WS32         | 0.25000     |             |            |            |
| OSPE                     | NA                  | NA                |             |             |            |            |
| CRSG                     | See below           | See below         |             |             |            |            |
| WMC                      | NA                  | NA                |             |             |            |            |
|                          |                     |                   |             |             |            |            |

Based on PBX goes to LCSC, no CRSG work times included.DDT

N

| Description              | Function              | Job Function Code | Install     | Additional | Disconnect | Additional |
|--------------------------|-----------------------|-------------------|-------------|------------|------------|------------|
| LCSC                     | Issue Order           | 2300 SR           | 1.08333     |            |            |            |
|                          | I                     | WS10 Clk          | 0.50000     |            | 1          |            |
| AFIG                     | HML TE Arrange        | 400X              | 0.04160/ord |            |            |            |
|                          |                       |                   |             | ,          |            |            |
| CTG                      | NA                    | NA                |             |            | 1          |            |
| со                       | NA                    | NA                |             |            |            |            |
| CPG - Trunk Translations | ΝΑ                    |                   |             |            |            |            |
|                          | NA                    | NA                |             |            |            |            |
| CPG - Design             | Design CKT (HML only) | 4N4X              | 0.08000     | 0.05000    |            |            |
| RCMAG                    | Rearrange HML         | 4210              | 0.00175     | 0.00175/tn |            |            |
|                          |                       |                   | 0100110     | 0.00110/01 |            |            |
| L & N                    | NA                    | NA                |             |            |            |            |
| SSI & M                  | NA                    | NA                |             |            |            |            |
| UNEC                     | WFA Completion        | 4AXX WS32         | 0.25000     |            |            |            |
|                          |                       |                   | 0.20000     |            |            |            |
| OSPE                     | NA                    | NA                |             |            |            |            |
| CRSG                     | See below             | See below         |             |            |            |            |
| WMC                      | NA                    | NA                |             |            |            |            |
|                          |                       |                   |             |            |            |            |

PBX Line Side Subsequent

Based on PBX goes to LCSC, no CRSG work times included.DDT

Ī

| Description              | Function                 | Job Function Code  | Install | Additional | Disconnect | Additional |
|--------------------------|--------------------------|--------------------|---------|------------|------------|------------|
| LCSC                     | N Order                  | 2300 SR            | 1.58333 | 0.16667    |            |            |
|                          | D Order                  | WS10 Clk           | 0.50000 |            | •          |            |
| AFIG                     | Assign OSP Cable Pair    |                    | 0.00583 | 0.00230    | 0.00233    | N          |
| стд                      | NA                       | NA                 |         |            |            |            |
| со                       | Run jumper and test      | 431X               | 0.41667 | 0.16667    | 0.00833    |            |
| CPG - Trunk Translations | NA                       | NA                 |         |            |            |            |
| CPG - Design             | Design CKT               | 4N4X               | 0.08000 | 0.05000    | 0.04000    | 0.04000    |
| RCMAG                    | Assign Line              | 4210               | 0.00175 | 0.00175    | 0.00175    |            |
| L & N                    | NA                       | NA                 |         |            |            |            |
| SSI & M                  | Install and test         | 411X               | 3.04810 | 1.00850    | 0.00000    | :          |
| UNEC                     | Tast ⊴p, Test; Conaplete | 0 <b>.XX WS</b> 32 | 0.50000 | 0.50000    | 0.50000    | 0.25000    |
| OSPE                     | NA                       | NA                 |         |            |            |            |
| CRSG                     | See below                | See below          |         |            |            |            |
| WMC                      | RT Order                 | ?                  | 0.02500 |            | 0.02500    |            |

| Assumptions for SSIM -                                                                                                    | Assumptions for CRSG                                             |
|----------------------------------------------------------------------------------------------------|------------------------------------------------------------------|
| Includes processing service<br>order request, placing cross<br>connect at x-box, checks<br>continuaty / dial-tone<br>resolves troubles, performs<br>test from NID and complets<br>order, includes travel | Based on PBX goes to<br>LCSC, no CRSG work<br>times included.DDT |
|                                                                                                    |                                                                  |

S

#### Combo - FX-FCO New

| Description              | Function                                                                                                    | Job Function Code                                | Install            | Additional | Disconnect | Additiona |
|--------------------------|----------------------------------------------------------------------------------------------------|--------------------------------------------------|--------------------|------------|------------|-----------|
| LCSC                     | Issue Order                                                                                                    | 2300 SR<br>WS10 Clk                              | 1.00000<br>0.50000 | 0.16667    |            |           |
| AFIG                     | Assign OSP Cable Pair                                                                                                    | 400X                                             | 0.00583            |            | 0.00233    |           |
| ств                      | NA                                                                                                    | NA                                               |                    |            | 1          |           |
| co .                     | Run jumper and test                                                                                                    | 431X                                             | 50 min             | 20 min     | 40 min     | 10 min    |
| CPG - Trunk Translations | NA                                                                                                    | NA                                               |                    | ł          |            |           |
| CPG - Design             | Design CKT                                                                                                    | 4N4X                                             | 0.08000            | 0.05000    | 0.04000    | 0.04000   |
| RCMAG                    | Assign Line                                                                                                    | 4210                                             | 0.00175            | 0.00175    | 0.00175    |           |
| L& N                     | NA                                                                                                    | NA                                               |                    | 1          | • · ·      |           |
| SSI & M                  | Install and Test                                                                                                    | 411X                                             | 3.04810            | 1.00850    | 0.33330    | 0.20000   |
| UNEC                     | Turn up; Test; Complete                                                                                                    | 4AXX WS32                                        | 0.50000            | 0.50000    | 0.50000    | 0.25000   |
| OSPE                     | S.O. Fallout                                                                                                    | 32XX                                             | 0.10000            |            | -          |           |
| CRSG                     | Rcv, log, acknowledge<br>customer & assign                                                                                                    | Contractor.ddt                                   | 20 mín             |            |            |           |
| CRSG                     | Verify LSR, ordering doc,<br>notify CLEC, obtain<br>mileage either via Mileage<br>lool or running quote,<br>post tracking, prepare &<br>submit to LCSC | FDC 2210 SD1-<br>JG56-Sales<br>Compensation.ddt  | 45 min             |            |            |           |
| CRSG                     | Notify CLEC order sent to<br>LCSC                                                                                                    | FDC 2210 5D r-<br>JG56-Sales<br>Compensation.ddt | 15 min             |            |            |           |
| CRSG                     | Back end folder close out                                                                                                    | WS10 clerk                                       | 15 min             |            |            |           |
| WMC                      | RT Order                                                                                                    | 4WXX                                             | 0.02500            |            | 0.02500    |           |

Assumption for CO -Assumptions for CRSG This product is under This service requires work in consideration to be 2 central offices moved to LCSC The cost information provided above is in the event it remains with CRSG FOC & Project Mgt. WILL NOT be handled by CRSG Assumptions for SSIM -Includes processing service order request, placing cross connect at x-box, checks continuaty / dial-tone

resolves troubles, performs test from NID and complets order, includes travel -

| Description                                                                                                    | Function              | Job Function Code   | Install            | Additional   | Disconnect | Additional |
|----------------------------------------------------------------------------------------------------|-----------------------|---------------------|--------------------|--------------|------------|------------|
| LCSC                                                                                                    | Issue Order           | 2300 SR<br>WS10 Clk | 1.00000<br>0.50000 | 0.16667      |            | <u></u>    |
| AFIG                                                                                                    | Assign OSP Cable Pair | 400X                | .00350/ord         |              |            |            |
| СТБ                                                                                                    | NA                    | NA                  |                    |              |            |            |
| со                                                                                                    | NA                    | NA                  |                    |              | :          |            |
| CPG - Trunk Translations                                                                                                | NA                    | NA                  |                    |              |            |            |
| CPG - Design                                                                                                    | SO RMA Design CKT     | 4N4X                | 0.15170            | 0.10420/line | · ·        |            |
| RCMAG                                                                                                    | Translate Line        | 4210                | 0.00175            |              |            |            |
| L & N                                                                                                    | NA                    | NA                  |                    |              | .          |            |
| SSI & M                                                                                                    | NA                    | NA                  |                    |              | · .        |            |
| UNEC                                                                                                    | Completion            | 4AXX WS32           | 0.25000            |              | 1          |            |
| OSPE                                                                                                    | NA                    | NA                  |                    |              |            |            |
| CRSG                                                                                                    | See below             | See below           |                    |              |            |            |
| WMC                                                                                                    | NA                    | NA                  |                    |              |            |            |
| Assumptions for CRSG<br>Based on SAI goes to LCSC<br>today in Resale environment,<br>no CRSG work times<br>included.DDT |                       |                     |                    |              |            |            |

Combo - FX-FCO Conversion

...

#### PBX DPA Only OSNC CKT-New

| Description                                                                                                    | Function                                                                              | Job Function Code                               | Instali            | Additional | Disconnect | Additiona |
|----------------------------------------------------------------------------------------------------|---------------------------------------------------------------------------------------|-------------------------------------------------|--------------------|------------|------------|-----------|
| LCSC                                                                                                    | Issue Order                                                                           | 2300 SR<br>WS10 Clk                             | 1.00000<br>0.50000 | 0.50000    | 0.50000    |           |
| AFIG                                                                                                    | Assign OSP Cable Pair                                                                 | 400X                                            | 0.00830            |            | 0.00330    |           |
| СТБ                                                                                                    | NA                                                                                    | NA                                              |                    |            | ; I        |           |
| со                                                                                                    | run jumper and test                                                                   | 431X                                            | 0.41700            | 0.01670    | 0.30000    | 0.08300   |
| CPG - Trunk Translations                                                                                          | NA                                                                                    | NA                                              |                    |            |            |           |
| CPG - Design                                                                                                    | Design CKT                                                                            | 4N4X                                            | 0.08000            | 0.05000    | 0.04000    | 0.04000   |
| RCMAG                                                                                                    | NA                                                                                    | NA                                              |                    |            | · 1        |           |
| L & N                                                                                                    | NA                                                                                    | NA                                              |                    |            |            |           |
| SSI&M                                                                                                    | install and test                                                                      | 411X                                            | 3.04810            | 1.00850    | 0.33330    | 0.2000    |
| UNEC                                                                                                    | Turn up; Test; Complete                                                               | 4AXX WS32                                       | 0.50000            | 0.50000    | 0.50000    |           |
| OSPE                                                                                                    | S.O. Fallout                                                                          | 32XX                                            | 0.10000            | 0.00000    | 0.00000    |           |
| CRSG                                                                                                    | Rcv, log, acknowledge customer & assign                                               | Contractor.ddt                                  | 20 min             | 1          | I          |           |
| CRSG                                                                                                    |                                                                                       | JG56-Sales<br>Compensation.ddt<br>FDC 2210 SD1- | 45 min             |            | ÷          |           |
| CRSG                                                                                                    | Notify CLEC order sent to<br>LCSC                                                     | JG56-Sales<br>Compensation.ddt                  | 15 min             |            |            |           |
| CRSG                                                                                                    | Back end folder close out                                                             | WS10 clerk                                      | 15 min             |            |            |           |
| WMC                                                                                                    | Route Order                                                                           | 4WXX                                            | .02500/ord         | .02500/ord |            |           |
|                                                                                                    | Assumptions for CRSG<br>This product is under<br>consideration to be moved<br>to LCSC | :                                               |                    | :          |            |           |
| Assumptions for SSIM -                                                                                            | The cost information<br>provided above is in the<br>event it remains with<br>CRSG     | •<br>•                                          |                    |            |            |           |
| rearring to a still -                                                                                             | Chud                                                                                  | +                                               |                    |            |            |           |
| Includes processing service<br>order request, placing cross<br>connect at x-box, checks<br>continuaty / dial-tone |                                                                                       |                                                 |                    | -          |            |           |
| continuaty / dial-tone<br>resolves troubles, performs<br>test from NID and complets                               | FOC & Project Mgt. WILL                                                               |                                                 |                    |            |            |           |
| order, includes travel                                                                                            | NOT be handled by CRSG                                                                |                                                 |                    |            |            |           |

F

| Description                                            | Function                | Job Function Code | Install     | Additional         | Disconnect | Additional                            |
|--------------------------------------------------------|-------------------------|-------------------|-------------|--------------------|------------|---------------------------------------|
| LCSC                                                   | 2 "C" Orders            | 2300 SR           | 1.00000     | 0.50000            |            | · · · · · · · · · · · · · · · · · · · |
|                                                        | 1                       | WS10 Clk          | 0.50000     |                    |            |                                       |
| AFIG                                                   | Assign OSP Cable Pair   | 400X              | 0.00500     |                    |            |                                       |
| СТБ                                                    | NA                      | NA                |             |                    |            |                                       |
| со                                                     | NA                      | NA                |             |                    |            |                                       |
| CPG - Trunk Translations                               | NA                      | NA                |             |                    |            |                                       |
| CPG - Design                                           | Design CKT              | 4N4X              | 0.15170     | 0.10420            |            |                                       |
| RCMAG                                                  | NA                      | NA                |             |                    |            |                                       |
| L & N                                                  | NA                      | NA                |             |                    |            |                                       |
| SSI & M                                                | NA                      | NA                |             | <b>i</b><br>-<br>- |            |                                       |
| UNEC                                                   | Turn up, Test; Complete | 4AXX WS32         | 0.25000     |                    | :          |                                       |
| OSPE                                                   | NA                      | NA                |             |                    | ;          |                                       |
| CRSG                                                   | See below               | See below         | -<br>-<br>- |                    |            |                                       |
| wмс                                                    | NA                      | NA                |             |                    |            |                                       |
| Assumptions for CRSG                                   |                         | 1                 |             |                    |            |                                       |
| Based on SAI goes to LCSC today in Resale environment, |                         |                   |             |                    |            |                                       |
| no CRSG work times                                     |                         |                   |             |                    |            |                                       |
| included.DDT                                           |                         |                   |             |                    |            |                                       |

PBX DPA Conversion

م

IFR-IFB Coin - New

| Description                                                                                                    | Function                                                                                                    | Job Function Code   | Install            | Additional | Disconnect | Additiona |
|----------------------------------------------------------------------------------------------------|----------------------------------------------------------------------------------------------------|---------------------|--------------------|------------|------------|-----------|
| LCSC                                                                                                    | Issue Order                                                                                                    | 2300 SR<br>WS10 Cik | 0.66700<br>0.50000 | 0.25000    | 0.33300    |           |
| AFIG                                                                                                    | Assign OSP Cable Pair                                                                                                    | 400X                | 0.00583            | ł          | 0.00233    |           |
| стд                                                                                                    | NA                                                                                                    | NA                  |                    | , <b>X</b> | ·          | ,         |
| со                                                                                                    | Run Jumper                                                                                                    | 431X                | 0.10000            | 0.10000    | 0.05000    | 0.05000   |
| CPG - Trunk Translations                                                                                                    | NA                                                                                                    | NA                  |                    |            |            |           |
| CPG - Design                                                                                                    | NA                                                                                                    | NA                  |                    |            |            | -         |
| RCMAG                                                                                                    | Assign In                                                                                                    | 4N10                | 0.00175            | 0.00175    | 0.00175    |           |
| L & N                                                                                                    | NA                                                                                                    | NA                  |                    |            |            | 1         |
| 1& M                                                                                                    | Install and test                                                                                                    | ?                   | 3.04810            | 1.00850    | 0.33330    | 0.20000   |
| BRMC                                                                                                    | NA                                                                                                    | NA                  |                    |            |            | 1         |
| OSPE                                                                                                    | NA                                                                                                    | NA                  |                    |            |            |           |
| CRSG                                                                                                    | See below                                                                                                    | See below           |                    |            |            |           |
| WMC                                                                                                    | NA                                                                                                    | NA                  |                    |            |            |           |
|                                                                                                    | Assumptions for CRSG<br>Based on Resale<br>Ordering Matrix in the<br>CLEC Ordering Guide<br>for RESALE, this goes<br>to LCSC today, no<br>CRSG work times<br>included.DDT |                     |                    |            |            |           |
| Assumptions for I & M -                                                                                                    |                                                                                                    |                     |                    |            |            |           |
| Includes processing service<br>order request, placing cross<br>connect at x-box, checks<br>continuaty / dial-tone<br>resolves troubles, performs<br>test from NID and complets<br>order, includes travel | S                                                                                                    |                     |                    |            |            |           |

--

| Description                                                                                                    | Function              | Job Function Code | Install | Additional | Disconnect | Additional |
|----------------------------------------------------------------------------------------------------|-----------------------|-------------------|---------|------------|------------|------------|
| LCSC                                                                                                    | Issue Order           | 2300 SR           | 0.50000 | :          |            |            |
|                                                                                                    | i                     | WS10 Clk          | 0.50000 |            |            |            |
| AFIG                                                                                                    | Assign OSP Cable Pair |                   | 0.00350 |            |            | ,          |
| СТБ                                                                                                    | NA                    | NA                |         |            |            |            |
| со                                                                                                    | NA                    | NA                |         |            |            |            |
| CPG - Trunk Translations                                                                                                | NA                    | NA                |         |            |            |            |
| CPG - Design                                                                                                    | NA                    | NA                |         |            |            |            |
| RCMAG                                                                                                    | Assign In             | 4N10              | 0.00175 |            |            |            |
| L & N                                                                                                    | NA                    | NA                |         |            |            |            |
| N & N                                                                                                    | NA                    | NA                |         |            |            |            |
| BRMC                                                                                                    | NA                    | NA                |         |            |            |            |
| OSPE                                                                                                    | NA                    | NA                |         |            |            |            |
| CRSG                                                                                                    | See below             | See below         |         |            |            |            |
| WMC                                                                                                    | NA                    | NA                |         |            |            | 1          |
| Assumptions for CRSG<br>Based on SAI goes to LCSC<br>today in Resale environment,<br>no CRSG work times<br>included.DDT |                       |                   |         |            |            |            |

IFR-IFB Coin - Conversion

Ч

\*\*

| Description                                                                                                    | Function                              | Job Function Code   | Install            | Additional | Disconnect | Additional |
|----------------------------------------------------------------------------------------------------|---------------------------------------|---------------------|--------------------|------------|------------|------------|
| LCSC                                                                                                    | Issue Order                           | 2300 SR<br>WS10 Clk | 0.33300<br>0.50000 | 0.16800    |            |            |
| AFIG                                                                                                    | Assign OSP CA/PR                      | 400X                | 0.00116            | 0.00000    | 0.00233    | 0.00000    |
| СТБ                                                                                                    | NA                                    | NA                  |                    |            |            |            |
| со                                                                                                    | NA                                    | NA                  |                    |            |            |            |
| CPG - Trunk Translations                                                                                                    | NA                                    | NA                  |                    |            |            | 1<br> <br> |
| CPG - Design                                                                                                    | NA                                    | NA                  |                    |            |            |            |
| RCMAG                                                                                                    | Assign                                | 4N10                | 0.00175            | 0.00175    |            |            |
| L & N                                                                                                    | NA                                    | NA                  |                    |            |            | 1          |
| I & M                                                                                                    | NA                                    | NA                  |                    |            |            | :          |
| BRMC                                                                                                    | NA                                    | N                   |                    |            |            |            |
| OSPE                                                                                                    | NA                                    | NA                  | 1                  |            |            |            |
| CRSG                                                                                                    | See below                             | See below           |                    |            |            |            |
| WMC                                                                                                    | NA                                    | NA                  |                    |            |            | :          |
| Assumptions for CRSG<br>Based on Resale Ordering<br>Matrix in the CLEC Ordering<br>Guide for RESALE, this goes<br>to LCSC today, no CRSG<br>work times included.DDT | · · · · · · · · · · · · · · · · · · · | 1                   |                    |            |            | 1          |

IFR-IFB Coin - Subsequent

2

\_

| Function                                                                                                    | Job Function Code                                                                                                    | Install                                                                                                    | Additional                                                                                                    | Disconnect                                                                                                    | Additiona                                                                                                    |
|----------------------------------------------------------------------------------------------------|----------------------------------------------------------------------------------------------------|----------------------------------------------------------------------------------------------------|----------------------------------------------------------------------------------------------------|----------------------------------------------------------------------------------------------------|----------------------------------------------------------------------------------------------------|
| Issue Order                                                                                                    | 2300 SR<br>WS10 Clk                                                                                                    | 0.50000<br>0.50000                                                                                                    | 0.25000                                                                                                    | 0.33300                                                                                                    |                                                                                                    |
| Assign OSP CA/PR                                                                                                    | 400X                                                                                                    | 0.00583                                                                                                    |                                                                                                    | 0.00233                                                                                                    |                                                                                                    |
| NA                                                                                                    | NA                                                                                                    |                                                                                                    |                                                                                                    |                                                                                                    | ,                                                                                                    |
| Run jumper and test                                                                                                    | 431X                                                                                                    | 0.10000                                                                                                    | 0.10000                                                                                                    | 0.05000                                                                                                    |                                                                                                    |
| NA                                                                                                    | NA                                                                                                    |                                                                                                    |                                                                                                    |                                                                                                    |                                                                                                    |
| NA                                                                                                    | NA                                                                                                    |                                                                                                    |                                                                                                    |                                                                                                    |                                                                                                    |
| ΝΑ                                                                                                    | NA                                                                                                    |                                                                                                    |                                                                                                    | :                                                                                                    | ·<br>·                                                                                                    |
| NA                                                                                                    | NA                                                                                                    |                                                                                                    |                                                                                                    | :                                                                                                    |                                                                                                    |
| Install and test                                                                                                    | ?                                                                                                    | 3.04810                                                                                                    | 1.00850                                                                                                    | 0.33300                                                                                                    | 0.20000                                                                                                    |
| NA                                                                                                    | NA                                                                                                    |                                                                                                    |                                                                                                    |                                                                                                    |                                                                                                    |
| S.O. Fallout                                                                                                    | 32XX                                                                                                    | 0.10000                                                                                                    |                                                                                                    |                                                                                                    |                                                                                                    |
| See below                                                                                                    | See below                                                                                                    |                                                                                                    |                                                                                                    |                                                                                                    |                                                                                                    |
| Route S.O.                                                                                                    | 4WXX                                                                                                    | 0.25000                                                                                                    |                                                                                                    |                                                                                                    |                                                                                                    |
| Assumptions for CRSG<br>It is assumed this<br>product is handled<br>today by the LCSC.DDT<br>No knowledge of the<br>CRSG handling this today<br>in the RESALE<br>environment |                                                                                                    |                                                                                                    |                                                                                                    |                                                                                                    |                                                                                                    |
|                                                                                                    |                                                                                                    |                                                                                                    |                                                                                                    |                                                                                                    |                                                                                                    |
|                                                                                                    | Issue Order<br>Assign OSP CA/PR<br>NA<br>Run jumper and test<br>NA<br>NA<br>NA<br>NA<br>NA<br>S.O. Fallout<br>See below<br>Route S.O.<br>Assumptions for CRSG<br>It is assumed this<br>product is handled<br>today by the LCSC.DDT<br>No knowledge of the<br>CRSG handling this today<br>in the RESALE | Issue Order 2300 SR<br>WS10 Clk<br>Assign OSP CA/PR 400X<br>NA NA NA<br>Run jumper and test 431X<br>NA NA NA<br>NA NA NA<br>NA NA NA<br>NA NA NA<br>S.O. Fallout 32XX<br>See below See below<br>Route S.O. 4WXX<br>Assumptions for CRSG<br>It is assumed this<br>product is handled<br>today by the LCSC.DDT<br>No knowledge of the<br>CRSG handling this today<br>in the RESALE<br>environment | Issue Order2300 SR<br>WS10 Clk0.50000<br>0.50000Assign OSP CA/PR400X0.00583NANANARun jumper and test431X0.10000NANANANANANANANANANANANANANANANANANANANANANANANANANANANANANAS.O. Fallout32XX0.10000See belowSee belowRoute S.O.4WXX0.25000Assumptions for CRSG<br>It is assumed this<br>product is handled<br>today by the LCSC.DDT4WXXNo knowledge of the<br>CRSG handling this today<br>in the RESALE<br>environment | Issue Order2300 SR<br>WS10 Cik0.500000.25000Assign OSP CA/PR400X0.00583NANARun jumper and test431X0.10000NANANANANANANANANANANANANANANANANANANANANANANANAS.O. Fallout32XX0.10000Sce belowSee belowRoute S.O.4WXX0.25000Assumptions for CRSGIt is assumed this<br>product is handled<br>today by the LCSC.DDT<br>No knowledge of the<br>CRSG handling this today<br>in the RESALE<br>environment | Issue Order 2300 SR 0.50000 0.25000 0.33300<br>WS10 Clk 0.50000<br>Assign OSP CA/PR 400X 0.00583 0.00233<br>NA NA NA<br>Run jumper and test 431X 0.10000 0.10000 0.05000<br>NA NA NA<br>NA NA<br>NA NA<br>NA NA<br>Install and test ? 3.04810 1.00850 0.33300<br>NA NA<br>S.O. Fallout 32XX 0.10000<br>See below<br>Route S.O. 4WXX 0.25000<br>Assumptions for CRSG<br>It is assumed this<br>product is handled<br>today by the LCSC.DDT<br>No knowledge of the<br>CRSG handling this today<br>in the RESALE<br>environment |

IFR-IFB DPA Non Designed -New

-

~

| Description                                                                                                    | Function         | Job Function Code   | Install            | Additional | Disconnect | Additional |
|----------------------------------------------------------------------------------------------------|------------------|---------------------|--------------------|------------|------------|------------|
| LCSC                                                                                                    | Issue Order      | 2300 SR<br>WS10 Clk | 0.50000<br>0.33300 |            | :          |            |
| AFIG                                                                                                    | Assign OSP CA/PR | 400X                | 0.00350            |            | 0.00350    |            |
| СТБ                                                                                                    | NA               | NA                  |                    |            | :          |            |
| со                                                                                                    | NA               | NA                  |                    |            |            |            |
| CPG - Trunk Translations                                                                                              | NA               | NA                  |                    |            | :          |            |
| CPG - Design                                                                                                    | NA               | NA                  |                    | 1          |            |            |
| RCMAG                                                                                                    | NA               | NA                  |                    |            | :          |            |
| L & N                                                                                                    | NA               | NA                  |                    |            |            |            |
| SSI & M                                                                                                    | NA               | NA                  |                    | 1          |            |            |
| BRMC                                                                                                    | NA               | NA                  |                    |            |            |            |
| OSPE                                                                                                    | NA               | NA                  |                    |            |            |            |
| CRSG                                                                                                    | See below        | See below           |                    |            |            |            |
| WMC                                                                                                    | NA               | NA                  |                    |            | :          | •          |
| Assumptions for CRSG<br>Based on SAI goes to LCSC<br>today in Resale environmen<br>no CRSG work times<br>included.DDT |                  |                     |                    |            |            |            |

IFR-IFB DPA Non D-Conversion

-

.

DDITS 4 Way - New

| Description                                                                                                    | Function                                                                                                    | Job Function Code                                                              | Install            | Additional  | Disconnect         | Additiona |
|----------------------------------------------------------------------------------------------------|----------------------------------------------------------------------------------------------------|--------------------------------------------------------------------------------|--------------------|-------------|--------------------|-----------|
| LCSC                                                                                                    | ssue Order                                                                                                    | 2300 SR<br>WS10 Clk                                                            | 6.00000<br>0.50000 | 2.50000     | 1.50000<br>0.50000 |           |
| AFIG                                                                                                    | DSI                                                                                                    | 400X                                                                           | 0.15000            |             | .00233/ord         |           |
| СТБ                                                                                                    | Provision Switch                                                                                                    | 4N2X                                                                           | .75000/trk         | .10000/trk  | 0.25000            |           |
| : 1<br>CO                                                                                                    | Run jumper file card                                                                                                    | 431X                                                                           | 25 min             | 10 min      | 20 min             | 5 min     |
| CPG - Trunk Translations                                                                                                    | Determine Trunk Trans                                                                                                    | 4N4X                                                                           | .46670/grp         | 1           | 0.16700            |           |
| CPG - Design                                                                                                    | Design Pipe & Trunk                                                                                                    | 4N4X                                                                           | 1.50000/dsi        | 1.30000/dsi | 0.00600            | 0.00600   |
| RCMAG                                                                                                    | Assign TNs RTI                                                                                                    | 4N1X                                                                           | .01670/tn          | .00830/tn   | 0.01670            |           |
| L & N                                                                                                    | S.O. Fallout                                                                                                    | 2730                                                                           | 2 min              | 1 min       | 0.00000            | 0.00000   |
| SSI & M                                                                                                    | Install and test                                                                                                    | 411X                                                                           | 3.04810            | 1.00850     | 0.33300            | 0.20000   |
| UNEC                                                                                                    | Turn up; Test; Complete                                                                                                    | 4AXX                                                                           | 2.00000            | 1.00000     | 0.50000            | ,         |
| OSPE                                                                                                    | Obtain DI FAC                                                                                                    | 32XX                                                                           | 3.00000            | 3.00000     |                    |           |
| CRSG                                                                                                    | Rcv, log, acknowledge<br>customer & assign                                                                                                    | Contractor.DDT                                                                 | 20 min             |             |                    |           |
| CRSG                                                                                                    | Verify LSR, ordering doc,<br>notify CLEC, reserve #s,<br>prepare CSPS, post<br>tracking, prepare & submit<br>to LCSC<br>Notify CLEC order sent to | FDC 2210 SD1-<br>JG56-Sales<br>Compensation.ddt<br>FDC 2210 SD1-<br>JG56-Sales | 45 min             |             |                    |           |
| CRSG                                                                                                    | LCSC                                                                                                    | Compensation.ddt                                                               | 15 min             |             |                    |           |
| CRSG                                                                                                    | Back end folder close out                                                                                                    | WS10 clerk                                                                     | 15 min             |             |                    |           |
| WMC                                                                                                    | Route S.Os                                                                                                    | 4WXX                                                                           | 0.50000            | i.          | 0.25000            |           |
|                                                                                                    | Assumption for CRSG:                                                                                                    |                                                                                |                    |             |                    |           |
| Assumptions for SSIM -                                                                                                    | FOC & Project Mgt. WILL<br>NOT be handled by CRSG<br>IF THE PRI spreadsheet<br>SI process is used, add<br>60 minutes to the SD1<br>time           |                                                                                |                    |             |                    |           |
| Includes processing service<br>order request, placing cross<br>connect at x-box, checks<br>continuaty / dial-tone resolves<br>troubles, performs test from<br>NID and complets order,<br>includes travel |                                                                                                    |                                                                                |                    |             |                    |           |

NR

.

.

| Description                     | Function                | Job Function Code | Install    | Additional | Disconnect | Additional    |
|---------------------------------|-------------------------|-------------------|------------|------------|------------|---------------|
| LCSC                            | Issue Order             | 2300 SR           | 5.20000    |            |            |               |
|                                 | 1                       | WS10 Clk          | 0.50000    |            |            |               |
| AFIG                            | DSI                     | 400X              | 0.00116    |            | -          |               |
| СТG                             | Provision Switch        | 4N2X              | .50000/grp |            |            |               |
| со                              | NA                      | NA                | 0.00000    | -          |            |               |
| CPG - Trunk Translations        | Determine Trunk Trans   | 4N4X              | .25000/grp |            |            |               |
| CPG - Design                    | Design Pipe & Trunk     | 4N4X              | 1.85000    |            |            |               |
| RCMAG                           | NA                      | NA                |            |            |            |               |
|                                 | NA                      | NA                | 0.00000    |            |            |               |
| SSI & M                         | ΔVA                     | NA                | 0.00000    |            |            |               |
| UNEC                            | Turn up; Test; Complete | 4AXX              | .16670/ord |            | ł          |               |
| OSPE                            | ΝΑ                      | NA                |            | 1          |            |               |
| CRSG                            | See below               | See below         |            |            | ;          |               |
| WMC                             | ΝΑ                      | NA                |            |            |            |               |
| Assumptions for CRSG:           | ļ                       |                   |            |            | 1          |               |
| It is assumed a conversion will |                         |                   |            |            | :          | <b>i</b><br>1 |
| be handled by the LCSC          |                         | •                 |            |            |            |               |
| IF NOT - Use DDITS 4 Way<br>New |                         |                   |            | 1          |            |               |

DDITS 1 & 2 Way Conversion

#### MegaLink Channel Lineside - New

| Description                                                                                                    | Function                                                                                                    | Job Function Code   | Install            | Additional | Disconnect         | Additiona |
|----------------------------------------------------------------------------------------------------|----------------------------------------------------------------------------------------------------|---------------------|--------------------|------------|--------------------|-----------|
| LCSC                                                                                                    | Issue Order                                                                                                    | 2300 SR<br>WS10 Cik | 6.00000<br>0.50000 | 2.50000    | 1.50000<br>0.50000 |           |
| AFIG                                                                                                    | Assign Facilities                                                                                                    | 400X                | 0.15010            |            | 0.00230            |           |
| СТБ                                                                                                    | NA                                                                                                    | NA                  |                    |            | 4                  |           |
| со                                                                                                    | Run jumper and test                                                                                                    | 431X                | 25 min             | 10 min     | 20 min             | 5 min     |
| CPG - Trunk Translations                                                                                                    | NA                                                                                                    | NA                  |                    |            |                    |           |
| CPG - Design                                                                                                    | Design Pipe & Trunk                                                                                                    | 4N4X                | 1.40000            | 1.30000    | 0.00600            | 0.00600   |
| RCMAG                                                                                                    | Assign TNs RTI                                                                                                    |                     | 0.00350            |            |                    |           |
| L & N                                                                                                    | NA                                                                                                    | NA                  |                    |            | 1                  |           |
| SSI & M                                                                                                    | Install and test                                                                                                    | 411X                | 3.04810            | 1.00850    | 0.33300            | 0.20000   |
| UNEC                                                                                                    | Turn up; Test; Complete                                                                                                    | 4AXX                | 2.00000            | 1.00000    | 0.50000            |           |
| OSPE                                                                                                    | Obtain Facilities                                                                                                    | 32XX                | 3.00000            | 3.00000    |                    |           |
| CRSG                                                                                                    | Rcv, log, acknowledge customer & assign                                                                                                    | Contractor.DDT      | 20 min             |            |                    |           |
| CRSG                                                                                                    | Verify LSR, ordering doc,<br>notify CLEC, reserve ckt<br>IDs, prepare CSPS, run<br>price quote,<br>BOCRIS/ORION<br>validation, post tracking,<br>prepare & submit to LCSC | •                   | 90 min             |            |                    |           |
| 0000                                                                                                    | Notify CLEC order sent to                                                                                                    |                     |                    |            |                    |           |
| CRSG                                                                                                    | LCSC                                                                                                    | Compensation.ddt    | 15 min             |            |                    |           |
| CRSG                                                                                                    | Back end folder close out                                                                                                    | l.                  | 15 min             |            |                    |           |
| WMC                                                                                                    | Route S.O. Assumption for CRSG:                                                                                                    | 4WXX                | 0.50000            |            | 0.25000            |           |
| A                                                                                                    | FOC & Project Mgt. WILL<br>NOT be handled by CRSG                                                                                                    |                     |                    |            |                    |           |
| Assumptions for SSIM -                                                                                                    |                                                                                                    |                     |                    |            |                    |           |
| Includes processing service<br>order request, placing cross<br>connect at x-box, checks<br>continuaty / dial-tone<br>resolves troubles, performs<br>test from NID and complets |                                                                                                    |                     |                    |            |                    |           |

ri T order, includes travel

-

\_

| Description                                                                                                    | Function                        | Job Function Code   | Install            | Additional | Disconnect | Additional  |
|----------------------------------------------------------------------------------------------------|---------------------------------|---------------------|--------------------|------------|------------|-------------|
| LCSC                                                                                                    | Issue (2) N and (2) D<br>Orders | 2300 SR<br>WS10 Cik | 7.50000<br>0.50000 | 0.50000    |            |             |
| AFIG                                                                                                    | Facility Inventory              | 400X                | 0.00700            |            |            |             |
| СТБ                                                                                                    | NA                              | NA                  |                    |            |            |             |
| со                                                                                                    | NA                              |                     |                    |            |            |             |
| CPG - Trunk Translations                                                                                                 | NA                              | NA                  |                    |            | :          |             |
| CPG - Design                                                                                                    | Design Pipe & Trunk             | 4N4X                | 1.40000            |            |            |             |
| RCMAG                                                                                                    | Assign TNs OE                   | i                   | 0.00350            | 0.00350    |            |             |
| L & N                                                                                                    | NA                              | NA                  |                    |            |            |             |
| SSI & M                                                                                                    | NA                              | NA                  |                    |            |            |             |
| UNEC                                                                                                    | Completion                      | 4AXX                | 0.50000            |            |            |             |
| OSPE                                                                                                    | NA                              | NA                  |                    |            |            |             |
| CRSG                                                                                                    | See below                       | See below           |                    |            |            |             |
| WMC                                                                                                    | ΝΑ                              | NA                  |                    |            |            | :<br>4<br>! |
| Assumptions for CRSG:<br>It is assumed a conversion wi<br>be handled by the LCSC<br>IF NOT - Use MegaLink<br>Channel New | II<br>:                         |                     |                    |            |            |             |

MegaLink Channel Lineside -Conv

2A

-

\*

#### MegaLink Channel Service - New

| Description              | Function                | Job Function Code | Install     | Additional  | Disconnect | Additiona |
|--------------------------|-------------------------|-------------------|-------------|-------------|------------|-----------|
| LCSC                     | Issue 2 N Orders        | 2300 SR           | 6.00000     | 2.50000     | 1.50000    |           |
|                          | i -                     | WS10 Clk          | 0.50000     |             | 0.50000    |           |
| AFIG                     | DSI Assign Facilities   | 400X              | 0.15010     |             | 0.00230    |           |
| стб                      | Provision Switch        | 4N2X              | .75000/Tgrp | :           |            |           |
|                          |                         |                   | .10000/trk  | 1           |            |           |
| cò                       | Run jumper and test     | 431X              | 25 min      | 10 min      | 20 min     | 5 min     |
| CPG - Trunk Translations | Determine Trunk Trans   | 4N4X              | .46670/Tgrp |             |            |           |
|                          |                         |                   | .16670/grp  |             |            |           |
| CPG - Design             | Design Pipe & Trunk     | 4N4X              | 1.50000/dsi | 1.30000/dsi | 0.00600    | 0.00600   |
| RCMAG                    | Assign TNs RTI          |                   | .01670/tn   | .00830/tn   | 0.01670    |           |
| L & N                    | NA                      | NA                |             |             |            |           |
| SSI&M                    | Install and test        | 411X              | 3.04810     | 1.00850     | 0.33300    | 0.20000   |
| UNEC                     | Turn up; Test; Complete | 4AXX              | 2.00000     | 1.00000     | 0.50000    |           |
| OSPE                     | Obtain DSI Facilities   | 32XX              | 3.00000     | 3.00000     |            | 1         |
|                          | Rcv, log, acknowledge   |                   |             |             |            |           |
| CRSG                     | customer & assign       | Contractor.DDT    | 20 min      |             |            |           |

|      | Verify LSR, ordering doc,<br>notify CLEC, reserve ckt<br>IDs, prepare CSPS, run<br>price quote,<br>BOCRIS/ORION validation,<br>do DID function if DID is<br>provisioned over the pipe, | FDC 2210               | SD1- |         |
|------|----------------------------------------------------------------------------------------------------|------------------------|------|---------|
|      | post tracking, prepare &                                                                                                    | JG56-Sales             | 301- |         |
| CRSG | submit to LCSC.                                                                                                    | Compensation.ddt       |      | 120 min |
|      | Notify CLEC order sent to                                                                                                    | FDC 2210<br>JG56-Sales | SD1- |         |
| CRSG | LCSC                                                                                                    | Compensation.ddt       |      | 15 min  |
| CRSG | Back end folder close out                                                                                                    | WS10 clerk             |      | 15 min  |
| WMC  | Route Service Order                                                                                                    | 4N2X                   |      | 0.50000 |

#### Assumption for CRSG:

FOC & Project Mgt. WILL NOT be handled by CRSG

#### Assumptions for SSIM -

Includes processing service order request, placing cross connect at x-box, checks continuaty / dial-tone resolves troubles, performs test from NID and complets order, includes travel

5

0.25000

-

.

| ·····                                 |       |                                       | · · · · · · · · · · · · · · · · · · · |                                         |                                              |                                        | ·<br>·                                | Effective 1/1/0                       |  |  |  |  |  |  |
|---------------------------------------|-------|---------------------------------------|---------------------------------------|-----------------------------------------|----------------------------------------------|----------------------------------------|---------------------------------------|---------------------------------------|--|--|--|--|--|--|
|                                       |       |                                       | 2000 BellSo                           | outh Customer Ma                        | arkets Division                              | ·                                      | !                                     | i<br>                                 |  |  |  |  |  |  |
|                                       |       |                                       | In                                    | terconnection Ser                       | vices                                        | · · · · · · · · · · · · · · · · · · ·  |                                       | · · · · · ·                           |  |  |  |  |  |  |
|                                       |       |                                       |                                       | <b>Direct Sales Supp</b>                | ort                                          | ······································ |                                       |                                       |  |  |  |  |  |  |
|                                       |       | · · · · · · · · · · · · · · · · · · · | 2                                     | 2000 Salary Struct                      | ture                                         |                                        |                                       |                                       |  |  |  |  |  |  |
|                                       |       |                                       |                                       |                                         |                                              |                                        |                                       |                                       |  |  |  |  |  |  |
|                                       | Job   | Salary<br>Administration              |                                       |                                         |                                              | Base<br>Incentive                      | Benefit<br>Incentive                  | Executive<br>Incentive                |  |  |  |  |  |  |
| Gradation                             | Grade | Plan                                  | Seginning of Range                    | Middle of Range                         | Top of Range                                 | Compensation                           | Amount                                | Fund                                  |  |  |  |  |  |  |
| A                                     | 56    | 6IA                                   | 38,500 - 43,900                       | 43,900 - 53,700                         | 53,700 - 59,100                              | 12,200                                 | 9,200                                 | 1,000                                 |  |  |  |  |  |  |
| Λ.                                    | 57    | 7IA                                   | 42,700 - 49,100                       | 49,100 - 60,100                         | 60,100 - 66,500                              | 13,700                                 | 10,300                                | 1,000                                 |  |  |  |  |  |  |
| Π. A                                  | 58    | 81A                                   | 48,600 - 55,900                       | 55,900 - 68,300                         | 68,300 - 75,600                              | 15,500                                 | 11,600                                | 1,000                                 |  |  |  |  |  |  |
| Α                                     | 59    | 9!A                                   | 54,200 - 64,000                       | 64,000 - 78,200                         | 78,200 - 88,000                              | 21,600                                 | 16,200                                | 1,000                                 |  |  |  |  |  |  |
|                                       |       |                                       |                                       | · · · · · · · · · · · · · · · · · · ·   | · · · · · · · · · · · · · · · · · · ·        | ···                                    |                                       |                                       |  |  |  |  |  |  |
|                                       |       |                                       | · · · · · · · · · · · · · · · · · · · | ······································  |                                              |                                        | 1<br>                                 |                                       |  |  |  |  |  |  |
|                                       |       |                                       | · · · · · · · · · · · · · · · · · · · | ·····                                   | · · · · · · · · · · · · · · · · · · ·        |                                        | · · · · · · · · · · · · · · · · · · · |                                       |  |  |  |  |  |  |
|                                       |       |                                       |                                       |                                         |                                              |                                        |                                       | · · · · · · · · · · · · · · · · · · · |  |  |  |  |  |  |
| ····· · · · · · · · · · · · · · · · · |       | · · · · · · · · · · · · · · · ·       | ; ; ; ;                               | · · · · · · · · · · · · · · · · · · ·   | · · · · · · · · · · · · · · · · · · ·        |                                        | · · · · · · · · · · · · · · · · · · · | ,                                     |  |  |  |  |  |  |
|                                       |       |                                       | · · ·                                 | <u>+</u>                                | :<br>: · · · · · · · · · · · · · · · · · · · | ·<br>                                  |                                       | ·<br>·                                |  |  |  |  |  |  |
|                                       |       |                                       | · · · · · · · · · · · · · · · · · · · | - · · · · · · · · · · · · · · · · · · · |                                              |                                        |                                       |                                       |  |  |  |  |  |  |

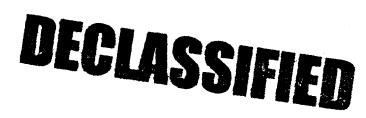

**PRIVATE / PROPRIETARY:** 

CONTAINS PRIVATE AND / OR PROPRIETARY INFORMATION. MAY NOT BE USED OR DISCLOSED OUTSIDE THE BELLSOUTH COMPANIES EXCEPT PURSUANT TO A WRITTEN AGREEMENT.

S

| i         |                                       |                                       |                  | -                        | ······     |               | <br> <br>                                |           |                                       |                      | Effective 1/1/00       |
|-----------|---------------------------------------|---------------------------------------|------------------|--------------------------|------------|---------------|------------------------------------------|-----------|---------------------------------------|----------------------|------------------------|
|           |                                       |                                       | <u> </u>         | BellSout                 | h Custom   | er Mark       | ets Divi                                 | sion      |                                       | ·                    |                        |
|           | \                                     |                                       | •                | In                       | terconnec  | tion Ser      | vices                                    |           |                                       |                      |                        |
|           |                                       |                                       |                  |                          | Professio  | onal Sale     | es                                       |           |                                       |                      |                        |
|           |                                       | <del></del>                           |                  | 2                        | 2000 Salar | y Struct      | ure                                      |           | · · · · · · · · · · · · · · · · · · · |                      |                        |
|           | · · · · · · · · · · · · · · · · · · · | · · · · · · · · · · · · · · · · · · · |                  | ···· · · · · · · · · · · |            |               | ;<br>;                                   | L. :      |                                       |                      | <u>+</u>               |
|           | Job                                   | Salary<br>Administration              |                  |                          |            | aga start and | an an an an an an an an an an an an an a |           | Base<br>Incentive                     | Benefit<br>Incentive | Executive<br>Incentive |
| Gradation | Gradu                                 | Plan                                  | Beginning        | of Range                 | Middle of  | Range         | Тор                                      | of Range  | Compensation                          | Amount               | Fund                   |
| A         | К2                                    | K2A                                   | 44,600 -         | 51,300                   | 51,300 -   | 62,700        | 62,700                                   | - 69,400  | 24,000                                | 18,000               | 1,000                  |
| Å         | K3                                    | K3A                                   | 51,800 -         | 59,600                   | 59,600 -   | 72,800        | 72,800                                   | - 80,600  | 28,300                                | 21,200               | 1,000                  |
| Ą         | K4                                    | K4A                                   | 5 <b>7,800</b> - | 66,500                   | 66,500 -   | 81,300        | 81,300                                   | - 90,000  | 31,700                                | 23,800               | 1,000                  |
| Á         | K7                                    | K7A                                   | 62,800 -         | <i>≧</i> ≛, <b>10</b> 0  | 74,100     | 90,500        | 90,500                                   | - 101,800 | 35,200                                | 26,400               | 1,000                  |
| A         | K8                                    | K8A                                   | 62,800           | - 74,100                 | 74,100 -   | 90,500        | 90,500                                   | - 101,800 | 35,200                                | 26,400               | 1,000                  |
|           |                                       |                                       |                  |                          |            |               |                                          |           |                                       |                      |                        |

# DECLASSIFIED

**PRIVATE / PROPRIETARY:** 

CONTAINS PRIVATE AND / OR PROPRIETARY INFORMATION. MAY NOT BE USED OR DISCLOSED OUTSIDE THE BELLSOUTH COMPANIES EXCEPT PURSUANT TO A WRITTEN AGREEMENT.

5

|            |       |                          |                                         | ·····                 |                       | · · · · · · · · · · · · · · · · · · · |           |           |              |                                       | Effective 1/1/0 |
|------------|-------|--------------------------|-----------------------------------------|-----------------------|-----------------------|---------------------------------------|-----------|-----------|--------------|---------------------------------------|-----------------|
|            |       |                          |                                         | BellSout              | h Custom              | er Mark                               | ets Divis | ion       |              |                                       |                 |
|            |       |                          |                                         | In                    | terconnec             | ction Ser                             | vices     |           |              | ·                                     |                 |
|            |       |                          |                                         |                       | Professi              | onal Sal                              | es        |           |              |                                       |                 |
|            |       |                          |                                         | 2                     | 2000 Salaı            | ry Struct                             | ture      |           |              |                                       |                 |
| ·          |       |                          | 1 · · · · · · · · · · · · · · · · · · · |                       | :<br>                 |                                       |           |           |              | · · · · · · · · · · · · · · · · · · · |                 |
|            | Job   | Salary<br>Administration | a garage                                |                       |                       |                                       |           |           | Eaco         | Benefit                               | Executive       |
| Gia lation | Grade | Plan                     | Segionia                                | ig of Range           | Middle o              | fRange                                | Τορ α     | of Range  | Compensation | Amount                                | Fund            |
| А          | K2    | K2A                      | 44,600                                  | - 51,300              | 51,300 -              | 62,700                                | 62,700    | - 69,400  | 24,000       | 18,000                                | 1,000           |
| A          | К3    | КЗА                      | 51,800                                  | - 59,600              | 59,600 -              | 72,800                                | 72,800    | - 80,600  | 28,300       | 21,200                                | 1,000           |
|            | ia (1 | .≓4A                     |                                         | - 0 <del>0</del> ,500 | - <del>60,500</del> - | 81,309                                | 81,300    | - 90,000  | 31,700       | 23,800                                | 1,000           |
| · .        |       |                          | 32,800                                  | 74,100                | 73,100 ·              | sJ,509                                | 90,500    | - 101,600 | 35,200       | 26,400                                | 1,000           |
|            | 7     | 77 <b>A</b>              | 02,000                                  | 11,100                | ¥ · · · ·             |                                       |           |           |              |                                       |                 |

# DECLASSIFIED

**PRIVATE / PROPRIETARY:** 

CONTAINS PRIVATE AND / OR PROPRIETARY INFORMATION. MAY NOT BE USED OR DISCLOSED OUTSIDE THE BELLSOUTH COMPANIES EXCEPT PURSUANT TO A WRITTEN AGREEMENT.

72

Dan Meeks /m6, mail6a 8/7/00 9:42 Page 1 Dated: 3/15/00 at 17:35 MESSAGE Subject: Line Sharing: CRSG & Acct. Team Cost Input Contents: 4 Creator: Debbie D. Timmons /m7,mail7a Item 1 TO: Woodson E. Elston /m6,mail6a; PHONE=404-529-6947 CC: Arlene Fredrickson /m3,mail3a; PHONE=205-977-0391 Pam G. Williams /m3,mail3a; PHONE=205-977-5561 Item 2 Woody, As promised here is the information I have developed for the Line Sharing Cost Input. Please let me know what additional information you need, and PLEASE FEEL FREE TO CALL ME AT HOME IF WE NEED TO TALK THROUGH ANY OF THE INFO! This took me MUCH longer to complete than I expected, so if you need to call me tonight, it really is ok. HOME: 205-979-3748 Tomorrow I will be in Account Team Training sessions all day, but you can dial my office number, hit zero, and have my office assistant get me out of the session. Office is 205-321-4990. Thank you, Debbie Timmons Item 3 This item is of type MS EXCEL (obsolete filetype (4)) and cannot be displayed as TEXT Item 4

t

1

This item is of type MS EXCEL (obsolete filetype  $\left(4\right)$  ) and cannot be displayed as TEXT

|                                                                                                    |              | · · · ·                |        | 2<br>-<br><br>- |      | · · ·                       |         |        |         |         |                                                 |                           |                     | Effective 1/1/00  |
|----------------------------------------------------------------------------------------------------|--------------|------------------------|--------|-----------------|------|-----------------------------|---------|--------|---------|---------|-------------------------------------------------|---------------------------|---------------------|-------------------|
|                                                                                                    |              |                        | 2      | 2000 Be         | llSo | uth Cus                     | ston    | ner Ma | rkets D | ivis    | sion                                            |                           |                     |                   |
|                                                                                                    |              | · · ·                  |        |                 |      | terconn                     |         |        |         |         |                                                 |                           |                     |                   |
|                                                                                                    |              |                        |        |                 |      | Direct S                    |         |        |         |         |                                                 |                           |                     |                   |
|                                                                                                    |              |                        |        |                 | 2    | 000 Sal                     | ary     | Struct | ure     |         |                                                 |                           |                     |                   |
|                                                                                                    |              |                        |        |                 |      |                             |         |        |         |         |                                                 |                           |                     |                   |
| and the second second sec |              | Salary                 |        |                 | 1    |                             |         |        |         |         |                                                 | Base                      | Benefit             | Executive         |
| Gradation                                                                                                    | Job<br>Grado | Administration<br>Plan | Penin  | ning of Rang    | 10   | Midd                        | le of R | anao   | Тог     | o of Ra | 2000                                            | Incentive<br>Compensation | Incentive<br>Amount | Incentive<br>Fund |
|                                                                                                    |              |                        |        |                 |      | - 1201 (2012) (2012) (2017) |         |        |         | JUIN    | <b>₩.</b> • • • • • • • • • • • • • • • • • • • |                           |                     |                   |
| А                                                                                                    | 56           | 6IA                    | 38,500 | - 43,           | 900  | 43,900                      | -       | 53,700 | 53,700  |         | 59,100                                          | 12,200                    | 9,200               | 1,000             |
| Α                                                                                                    | 57           | 71A                    | 42,700 | - 49,           | 100  | 49,100                      |         | 60,100 | 60,100  | . –     | 66,500                                          | 13,700                    | 10,300              | 1,000             |
| Λ                                                                                                    | 58           | 814                    | 48,600 | - 55,           | 900  | 55,900                      | -       | 68,300 | 68,300  | -       | 75,600                                          | 15,500                    | 11,600              | 1,000             |
| Α                                                                                                    | 59           | 9 <b>IA</b>            | 54,200 | - 64            | 000  | 64,000                      | -       | 78,200 | 78,200  | -       | 88,000                                          | 21,600                    | 16,200              | 1,000             |
|                                                                                                    |              |                        |        |                 |      |                             |         |        |         |         |                                                 |                           |                     |                   |
|                                                                                                    |              |                        |        |                 |      |                             | · ·:    |        |         |         |                                                 |                           |                     |                   |
| <b></b> .                                                                                                    | • • •        |                        |        |                 |      |                             |         |        |         |         |                                                 |                           |                     |                   |
|                                                                                                    |              |                        | · · -  |                 |      |                             |         |        |         |         |                                                 |                           |                     |                   |
|                                                                                                    | . <u>i</u> . |                        |        |                 |      |                             | •       |        |         |         |                                                 |                           |                     |                   |
|                                                                                                    |              |                        |        |                 |      |                             | · ·     |        |         |         |                                                 |                           |                     |                   |

### DECLASSIFIED

PRIVATE / PROPRIETARY:

CONTAINS PRIVATE AND / OR PROPRIETARY INFORMATION. MAY NOT BE USED OR DISCLOSED OUTSIDE THE BELLSOUTH COMPANIES EXCEPT PURSUANT TO A WRITTEN AGREEMENT.

|                                       | r              |                        |                                        | <u>.</u>                              |                  |                                       |                     | Effective 1/1/00  |
|---------------------------------------|----------------|------------------------|----------------------------------------|---------------------------------------|------------------|---------------------------------------|---------------------|-------------------|
|                                       | <u></u>        | <u></u>                | BellSout                               | h Customer Mark                       | ets Division     | i,                                    | .i.,                | <u>.</u>          |
|                                       |                |                        | In                                     | nterconnection Ser                    | vices            |                                       |                     |                   |
|                                       |                |                        |                                        | <b>Professional Sale</b>              | es               |                                       |                     |                   |
|                                       | r              |                        | ·                                      | 2000 Salary Struct                    | ture             | ·                                     |                     | <b>∓</b>          |
| · · · · · · · · · · · · · · · · · · · | ;<br>;         |                        | ······································ | · · · · · · · · · · · · · · · · · · · |                  | · · · · · · · · · · · · · · · · · · · |                     | ·<br>·            |
| ST 272 - 22                           |                | Salary                 |                                        |                                       |                  | Base                                  | Benefit             | Executive         |
| Gradation                             | ' Job<br>Grade | Administration<br>Plan | Beginning of Range                     | Middle of Range                       | Top of Range     | Incentive<br>Compensation             | Incentive<br>Amount | Incentive<br>Fund |
| A                                     | К2             | K2A                    | 44,600 - 51,300                        | 51,300 - 62,700                       | 62,700 - 69,400  | 24,000                                | 18,000              | 1,000             |
| A                                     | КЗ             | КЗА                    | 51,800 - 59,600                        | 59,600 - 72,800                       | 72,800 - 80,600  | 28,300                                | 21,200              | 1,000             |
| A                                     | K4             | K4A                    | 57,800 - 66,500                        | 66,500 - 81,300                       | 81,300 - 90,000  | 31,700                                | 23,800              | 1,000             |
| Α                                     | K7             | K7A                    | <u> </u>                               | 74,100 - 90,500                       | 90,500 - 101,800 | 35,200                                | 26,400              | 1,000             |
|                                       | К8             | K8A                    | 62,800 - 74,100                        | 74,100 - 90,500                       | 90,500 - 101,800 | 35,200                                | 26,400              | 1,000             |

# DECLASSIFIED

PRIVATE / PROPRIETARY: CONTAINS PRIVATE AND / OR PROPRIETARY INFORMATION. MAY NOT BE USED OR DISCLOSED OUTSIDE THE BELLSOUTH COMPANIES EXCEPT PURSUANT TO A WRITTEN AGREEMENT.

|           |              |                                       |                    | · · · · · · · · · · · · · · · · · · · |                  | · · · · · · · · · · · · · · · · · · · | ;                                     | Effective 1/1/0                       |
|-----------|--------------|---------------------------------------|--------------------|---------------------------------------|------------------|---------------------------------------|---------------------------------------|---------------------------------------|
|           |              | ·····                                 | BellSout           | h Customer Mark                       | cets Division    | - i                                   | <u></u>                               |                                       |
|           |              |                                       | Iı                 | nterconnection Ser                    | rvices           |                                       |                                       |                                       |
|           |              |                                       |                    | <b>Professional Sal</b>               | es               |                                       |                                       |                                       |
|           |              |                                       |                    | 2000 Salary Struc                     | ture             | ······                                |                                       | · · · · · · · · · · · · · · · · · · · |
|           |              | · · · · · · · · · · · · · · · · · · · |                    |                                       |                  |                                       | · · · · · · · · · · · · · · · · · · · | <u>+</u>                              |
|           |              | Salary                                |                    |                                       |                  | Base                                  | Benefit                               | Executive                             |
| Gradation | Job<br>Grado | Administration<br>Plan                | Beginning of Range | Middle of Range                       | Top of Range     | Incentive<br>Compensation             | incentive<br>Amount                   | Incentive<br>Fund                     |
| A         | K2           | K2A                                   | 44,600 - 51,300    | 51,300 - 62,700                       | 62,700 - 69,400  | 24,000                                | 18,000                                | 1,000                                 |
| A         | К3           | КЗА                                   | 51,800 - 59,600    | 59,600 - 72,800                       | 72,800 - 80,600  | 28,300                                | 21,200                                | 1,000                                 |
| A         | K4           | K4A                                   | 57,800 - 66,500    | 66,500 - 81,300                       | 81,300 - 90,000  | 31,700                                | 23,800                                | 1,000                                 |
| A         | К7           | K7A                                   | 62,800 - 74,100    | 74,100 - 90,500                       | 90,500 - 101,300 | 35,200                                | 26,400                                | 1,000                                 |
| А         | K8           | K8A                                   | 62,800 - 74,100    | 74,100 - 90,500                       | 90,500 - 101,800 | 35,200                                | 26,400                                | 1,000                                 |

# DECLASSIFIED

PRIVATE / PROPRIETARY:

CONTAINS PRIVATE AND / OR PROPRIETARY INFORMATION. MAY NOT BE USED OR DISCLOSED OUTSIDE THE BELLSOUTH COMPANIES EXCEPT PURSUANT TO A WRITTEN AGREEMENT.

36

## CRSG Processing Time per LSOD for Line Sharing

| Cost    | _                                        |                                                       | Function Performed                     | INSTALL     | DISC        |
|---------|------------------------------------------|-------------------------------------------------------|----------------------------------------|-------------|-------------|
| Element | Cost Element Component                   | Functions Performed by CRSG                           | Ву                                     | (Hours)     | (Hours)     |
| 1.4     | Line Sharing Splitter per System         |                                                       | Contractor                             | 0.17        | 0.17        |
|         |                                          | Logged to BRITE tracking system                       | Contractor                             | 0.05        | 0.05        |
|         | All of the time & steps shown apply      | Assemble printed documents, prepare folder & hand-off |                                        |             |             |
|         | on a PER LSOD basis                      | to SD                                                 | Contractor                             | 0.12        | 0.12        |
|         | For the CRSG, it doesn't matter what     |                                                       |                                        |             |             |
|         | size system, or jumpers or what          |                                                       |                                        |             |             |
|         | Quantity, all work steps & times will be |                                                       |                                        |             |             |
|         | the same.                                | LSOD reviewed & amended, document folder & BRITE      | JG56 SD or Contractor                  | 0.25        | 0.25        |
|         | Also, after I laid out the steps, it     |                                                       |                                        |             |             |
|         | became apparent to me that even for      |                                                       |                                        |             |             |
|         | the EU order when Loop Modification      |                                                       |                                        |             |             |
|         | applies, the same steps & times will     |                                                       |                                        |             |             |
|         | apply. However, the Loop Mod + EU        |                                                       |                                        |             |             |
|         | LSR will be simultaneously, therefore,   |                                                       |                                        |             |             |
|         | the time SHOULD NOT be duplicated        |                                                       |                                        |             |             |
|         | in the cost for both Line Sharing AND    |                                                       |                                        |             |             |
|         | Loop Modification - so do not include    |                                                       |                                        |             |             |
|         | with Line Sharing, but assume it is      |                                                       | WS10 Clerical or                       |             |             |
|         | included in Loop Modification.           | LSOD faxed to CCM                                     | Contractor                             | 0.05        | 0.05        |
|         |                                          | LSOD received from CCM by fax; acknowledged &         | WS10 Clerical or                       |             | ····        |
|         |                                          | delivered to SD                                       | Contractor                             | 0.17        | 0.17        |
|         |                                          | LSOD reviewed, document folder & BRITE & prepare      | ······································ |             |             |
|         |                                          | LCSC Hand-off                                         | JG56 SD or Contractor                  | 0.25        | 0.25        |
|         |                                          |                                                       | WS10 Clerical or                       |             |             |
|         |                                          | LSOD faxed to LCSC                                    | Contractor                             | 0.05        | 0.05        |
|         |                                          | Verify LSOD received in LCSC; close BRITE & folder    | JG56 SD or Contractor                  | 0.17        | 0.17        |
|         |                                          |                                                       | WS10 Clerical or                       |             |             |
|         |                                          | Folder verified & filed in archive                    | Contractor                             | 0.13        | 0.13        |
|         |                                          |                                                       | 1                                      | 1hr. 24min. | 1hr. 24min. |

-

N T

## CRSG Cost Input for LINE SHARING Environment

## Line Sharing Headcount Allocation - CRSG

All Management Job Grades are on Sales Compensation.

| Functions Performed                     | Performed by |
|-----------------------------------------|--------------|
| LSR Rcpt & logging & folder preparation | Contractor   |
| Backend folder close out & filing       | WS10         |
|                                         | JG56 SD1 on  |
|                                         | Compensation |
| See the product specific sheet tab      | FDC2210      |
|                                         |              |
| Contractor Average Hourly Rate          | \$42.00      |

% Allocation Assumption: The colume headed % UNE Work lists the people doing UNE work today. I do not know how to forecast how much Line Sharing will diminish the existing UNE work being done.

Has the Prod Mgr. Provided any forecast? If so, I guess their factors should be applied.

| CRSG - UNE Headcount Allocation |            |            |                                             |  |  |  |
|---------------------------------|------------|------------|---------------------------------------------|--|--|--|
| Name                            | JG/Cont    | % UNE Work | Type of Work or Comments                    |  |  |  |
| Ruby Neely                      | 58         | 100%       | Team Lead                                   |  |  |  |
| Cheryl Lewis                    | 58         | 100%       | Team Lead                                   |  |  |  |
| Joanie Mahan                    | Contractor | 100%       | Process orders                              |  |  |  |
| Cathy Compton                   | Contractor | 100%       | Process orders                              |  |  |  |
| Barbara Jones                   | Contractor | 100%       | Process orders                              |  |  |  |
| Leesona Nelms                   | Contractor | 100%       | Process orders                              |  |  |  |
| Jonathan Ryer                   | 56         | 100%       | Process orders                              |  |  |  |
| Kristy Seagle                   | 56         | 100%       | Process orders                              |  |  |  |
| Lillie Lawson                   | Contractor | 100%       | Process orders                              |  |  |  |
| Rose Morris                     | Contractor | 40%        | Process orders                              |  |  |  |
| Sonja Johnson                   | Contractor | 75%        | Deta management / admin                     |  |  |  |
| Janie Norris                    | Contractor | 75%        | Data management / admin                     |  |  |  |
| Mary McCoy                      | WS10 Clk   | 25%        | Clerical / admin                            |  |  |  |
| Sandy Lang                      | Contractor | 100%       | Clerical / admin                            |  |  |  |
| Charlotte Donlon                | 56         | 60%        | Issue resolution / CRSG operational support |  |  |  |
| Monica Dodge                    | 56         | 60%        | Customer care                               |  |  |  |
| Titania Alexander               | 56         | 50%        | Special construction estimates              |  |  |  |
| Brenda Gibson                   | 58         | 25%        | Supervision & information management        |  |  |  |
| Tracey Morant                   | 58         | 10%        | Supervision & customer relationship         |  |  |  |
| Mitzi Link                      | 59         | 90%        | Supervision & leadership of CRSG            |  |  |  |

RED BOLD entries indicate a change since last submitted to Arlane Fredrickson & Pam Williams

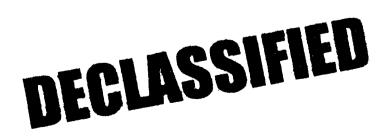

LS-CRSG.XLS

This represents just one Sales AVP (JG61) work group that is a part of Interconnections Sales that would have work time related to the UNE environment in general

There are 2 other Sales AVP groups in Birmingham, 5 in Atlanta I couldn't begin to predict what % of who works on UNE customers The total Sales Entity is under Kenneth Ray JG64

It is next to impossible to further divide to the specific product level, e.g. UCL, UNTW, Xdsl I think that would be driven by the customer sets and their business plans, and what their sales success ratios are and what the ultimate volumes would be. I think that would have to come from the Product Managers.

| Name                    | JG/Cont         |     | Type of Work or Comments | Unit       |
|-------------------------|-----------------|-----|--------------------------|------------|
| Cathey, Marc            | 61              |     | Sales AVP                | Acct. Team |
| Alvis, Rick             | 56              |     | Systems Designer I       | Acct. Team |
| Bonner, Denise          | 58              | 50% | Systems Designer II      | Acct. Team |
| Burgess, Kelli          | 58              | 50% | Systems Designer II      | Acct. Team |
| Callahan, Leslie        | K3              |     | Account Manager          | Acct. Team |
| Carmichael, Rita        | 58              | 50% | Systems Designer II      | Acct. Team |
| Carnes, Wayne           | K3 <sup>-</sup> | 50% | Account Manager          | Acct. Team |
| Christian, Scott        | K3              | 50% | Account Manager          | Acct. Team |
| Clark, Susan M. (Terri) | 58              |     | Systems Designer II      | Acct. Team |
| Corley, Susan           | WS10            |     | Clerical                 | Acct. Team |
| Davies, Kathy           | 58              |     | Systems Designer II      | Acct. Team |
| Denham, Sharon          | 58              | 50% | Systems Designer II      | Acct. Team |
| Douglas, F.W (Buck)     | 58              |     | Systems Designer ii      | Acct. Team |
| Ferreiro, Gene          | K2              | 50% | Account Manager          | Acct. Team |
| French, Bill            | K8              |     | Sales Director           | Acct. Team |
| Griffin, Scott          | K2              | 50% | Account Manager          | Acct. Team |
| Hammond, Diann          | 58              |     | Systems Designer II      | Acct. Team |
| Hartley, Donna          | K3              |     | Account Manager          | Acct. Team |
| Hodges, Cynthia         | 58              | 50% | Systems Designer II      | Acct. Team |
| Hogg, Scott             | K2              |     | Account Manager          | Acct. Team |
| Johnson, Wade           | 58              | 50% | Systems Designer II      | Acct. Team |
| Kizziah, Glenda         | WS10            |     | Clerical                 | Acct. Team |
| Kunze, Scott            | K2              |     | Account Manager          | Acct. Team |
| Laszlo, Joe             | 58              | 50% | Systems Designer II      | Acct. Team |
| McElroy, Roger          | 58              | 50% | Systems Designer II      | Acct. Team |
| McRae, Bob              | 58              |     | Systems Designer II      | Acct. Team |
| Moore, Debbie           | 52              |     | Sales AVP Admin Assist   | Acct. Team |
| Morrison, Bill          | K3              |     | Account Manager          | Acct. Team |
| Parker, Paul            | K8              |     | Sales Director           | Acct. Team |
| Pierce, Daphne          | 58              |     | Systems Designer II      | Acct. Team |
| Ratliff, Rick           | 58              |     | Systems Designer il      | Acct. Team |
| Ratliff, Wayne          | 58              |     | Systems Designer II      | Acct. Team |
| Ray, John               | K3              | 50% | Account Manager          | Acct. Team |
| Reid, Kim               | 58              |     | Systems Designer II      | Acct. Team |
| Robbins, Mark           | K3              |     | Account Manager          | Acct. Team |
| Ryer, Kurt              | 56              |     | Systems Designer i       | Acct. Team |
| Temple, Gretchen        | 58              |     | Systems Designer II      | Acct. Team |
| Timmons, Debbie         | 59              |     | Sales Support Director   | Acct. Team |
| Washington, Darryl      | K3              |     | Account Manager          | Acct. Team |
| Wilburn, Mike           | K8              |     | Sales Director           | Acct. Team |
| Wilder, Shamron         | 56              | 50% | Systems Designer         | Acct. Team |

Information submitted by: Debbie Timmons 205.321.4990

Dan Meeks /m6, mail6a 8/7/00 9:37 Page 1 MESSAGE Dated: 3/1/00 at 19:14 Subject: CRSG Resale Time Per Task Info Contents: 3 Creator: Debbie D. Timmons /m7, mail7a Item 1 TO: Diann Hammond /m7,mail7a; PHONE=205-321-7727 Sandra Harris /m7,mail7a; PHONE=205-977-5600 Pat A. Rand /m6, mail6a; PHONE=205-402-7368 Item 2 Ladies, Attatched is an email that has some files attached that get at some early Time Per Task efforts for traditional complex resale products. I hope this is what you need; please advise if it is not. JUST DON'T USE ANYTHING YOU SEE FOR UNES, THAT IS IN A SEPARATE DOCUMENT THAT IS MORE CURRENT THAT I WILL SEND YOU IF YOU WANT, BUT I HAVE BEEN WORKING DIRECTLY WITH ARLENE FREDRICKSON ON THOSE COST STUDIES. Item 3 Dated: 7/21/99 at 8:53 MESSAGE Subject: Time Per Task Info Contents: 4 Creator: Debbie D. Timmons /m7,mail7a Item 3.1 TO: Debby B. Feir /m2, mail2a; PHONE=770-936-3752 Item 3.2 Hope this is what you're looking for. There are 2 messages attached; 1 from March did not have validated JNE infor, the 1 from June provides the UNE component. Also, please pay very special attention to assumptions! We can discuss next week. Debbie Timmons Item 3.3 Dated: 3/31/99 at 16:49 MESSAGE Subject: CRSG Business Case Input Contents: 4 Creator: Debbie D. Timmons /m7,mail7a Item 3.3.1 TO: Marcus B. Cathey /m6,mail6a; PHONE=205-321-4900 William A. Schneider /m7,mail7a; PHONE=205-321-4904 CC: Brenda T. Gibson /m2,mail2a; PHONE=205-321-7765 Mitzi Link /m2,mail2a; PHONE=205-321-2991 Fred P. Monacelli /m7, mail7a; PHONE=205-321-7700 Tracey L. Morant /m2,mail2a; PHONE=205-321-3192 Item 3.3.2 Marc & William: Please find attached 2 Excel spreadsheets that provide the results of our interviews & other points for consideration. The file named BC\_MAR`1.xls contains 3 sheet tabs: Time per Task, Time per LSR, Assumptions & comments. The file names BCDETA`1.xls contains many sheet tabs: They are basically the interview detail per individual interviewed. William: Please let us know your availability to finalize this information and its incorporation in to the final presentation. Tracey Morant is available to

.

Dan Meeks /m6,mail6a 8/7/00 9:37 Page 2 review & discuss when you are ready. Again, we are looking to you to take the raw data and perform the trending analysis. You will be most interested to know that the final count for March is 583 LSRs! This is the highest LSR count since our beginning. Please use this amended number in your calculations. Brenda has sent you under a separate message the information for March 99, specifically the break down by Type of Service (TOS). Please let us know what other information you require. Thanks, Debbie Timmons "BRING IT ON!!!" Item 3.3.3 This item is of type MS EXCEL (obsolete filetype (4)) and cannot be displayed as TEXT Item 3.3.4 This item is of type MS EXCEL (obsolete filetype (4)) and cannot be displayed as TEXT Item 3.4 MESSAGE Dated: 6/14/99 at 9:32 Subject: CRSG Headcount Estimate Based on UNE Forecast Contents: 3 Creator: Debbie D. Timmons /m7,mail7a Item 3.4.1 TO: Marcus B. Cathey /m6,mail6a; PHONE=205-321-490C Fred P. Monacelli /m7, mail7a; PHONE=205-321-7700 Item 3.4.2 Fred & Marc, The attached spreadsheet contains some information relative to the subject. There are several sheet tabs so you may want to look at them all. I think we are probably going to need to discuss it real time. I tried to make my assumptiions & calculations clear, but this kind of thing is usually hard to digest when it is cold. I also realize that it is only part of the picture; I need to do this for the entire load ... I'm working on it! I did want to get this in front of you though; I really don't know what approach we are wanting to take with McDougle. Just let me know what questions you have or when you would like to discuss it. Thanks, Deb Item 3.4.3 This item is of type MS EXCEL (obsolete filetype (4)) and cannot be displayed as TEXT

Dan Meeks /m6, mail6a 8/7/00 9:38 Page 1 MESSAGE Dated: 7/21/99 at 8:53 Subject: Time Per Task Info Contents: 4 Creator: Debbie D. Timmons /m7, mail7a Item 1 TO: Debby B. Feir /m2, mail2a; PHONE=770-936-3752 Item 2 Hope this is what you're looking for. There are 2 messages attached; 1 from March did not have validated UNE infor, the 1 from June provides the UNE component. Also, please pay very special attention to assumptions! We can discuss next week. Debbie Timmons Item 3 MESSAGE Dated: 3/31/99 at 16:49 Subject: CRSG Business Case Input Contents: 4 Creator: Debbie D. Timmons /m7, mail7a Item 3.1 TO: Marcus B. Cathey /m6,mail6a; PHONE=205-321-4900 William A. Schneider /m7,mail7a; PHONE=205-321-4904 CC: Brenda T. Gibson /m2, mail2a; PHONE=205-321-7765 Mitzi Link /m2,mail2a; PHONE=205-321-2991 Fred P. Monacelli /m7,mail7a; PHONE=205-321-7700 Tracev L. Morant /m2, mail2a; PHONE=205-321-3192 Item 3.2 Marc & William: Please find attached 2 Excel spreadsheets that provide the results of our interviews & other points for consideration. The file named BC MAR`1.xls contains 3 sheet tabs: Time per Task, Time per LSR, Assumptions & comments. The file names BCDETA`1.xls contains many sheet tabs: They are basically the interview detail per individual interviewed. William: Please let us know your availability to finalize this information and its incorporation in to the final presentation. Tracey Morant is available to review & discuss when you are ready. Again, we are looking to you to take the raw data and perform the trending analysis. You will be most interested to know that the final count for March is 583 LSRs! This is the highest LSR count since our beginning. Please use this amended number in your calculations. Brenda has sent you under a separate message the information for March 99, specifically the break down by Type of Service (TOS). Please let us know what other information you require. Thanks, Debbie Timmons "BRING IT ON!!!" Item 3.3 This item is of type MS EXCEL (obsolete filetype (4)) and cannot be displayed as TEXT Item 3.4 This item is of type MS EXCEL (obsolete filetype (4)) and cannot be displayed as TEXT Item 4

.

Dan Meeks /m6,mail6a 8/7/00 9:38

MESSAGE Subject: CRSG Headcount Estimate Based on UNE Forecast Creator: Debbie D. Timmons /m7,mail7a

Dated: 6/14/99 at 9:32 Contents: 3

Item 4.1

TO: Marcus B. Cathey /m6,mail6a; PHONE=205-321-4900 Fred P. Monacelli /m7,mail7a; PHONE=205-321-7700

Item 4.2

Fred & Marc, The attached spreadsheet contains some information relative to the subject. There are several sheet tabs so you may want to look at them all.

I think we are probably going to need to discuss it real time. I tried to make my assumptiions & calculations clear, but this kind of thing is usually hard to digest when it is cold. I also realize that it is only part of the picture; I need to do this for the entire load...I'm working on it!

I did want to get this in front of you though; I really don't know what approach we are wanting to take with McDougle.

Just let me know what questions you have or when you would like to discuss it.

Thanks, Deb

Item 4.3

This item is of type MS EXCEL (obsolete filetype  $\left(4\right)\right)$  and cannot be displayed as TEXT

Dan Meeks /m6,mail6a 8/7/00 9:38

MESSAGE Subject: CRSG Business Case Input Creator: Debbie D. Timmons /m7,mail7a Dated: 3/31/99 at 16:49 Contents: 4

Page 1

Item 1

TO: Marcus B. Cathey /m6,mail6a; PHONE=205-321-4900
William A. Schneider /m7,mail7a; PHONE=205-321-4904
CC: Brenda T. Gibson /m2,mail2a; PHONE=205-321-7765
Mitzi Link /m2,mail2a; PHONE=205-321-2991
Fred P. Monacelli /m7,mail7a; PHONE=205-321-7700
Tracey L. Morant /m2,mail2a; PHONE=205-321-3192

Item 2

Marc & William:

Please find attached 2 Excel spreadsheets that provide the results of our interviews & other points for consideration.

The file named **BC MAR`1.xls** contains 3 sheet tabs: Time per Task, Time per LSR, Assumptions & comments.

The file names **<u>BCDETA`1.xls</u>** contains many sheet tabs: They are basically the interview detail per individual interviewed.

William: Please let us know your availability to finalize this information and its incorporation in to the final presentation. Tracey Morant is available to review & discuss when you are ready. Again, we are looking to you to take the raw data and perform the trending analysis. You will be most interested to know that the final count for March is 583 LSRs! This is the highest LSR count since our beginning. Please use this amended number in your calculations. Brenda has sent you under a separate message the information for March 99, specifically the break down by Type of Service (TOS).

Please let us know what other information you require.

Thanks, Debbie Timmons "BRING IT ON!!!"

Item 3

This item is of type MS EXCEL (obsolete filetype  $\left(4\right)\right)$  and cannot be displayed as TEXT

Item 4

This item is of type MS EXCEL (obsolete filetype (4)) and cannot be displayed as  $\ensuremath{\text{TEXT}}$ 

COMPLEX RESALE SUPPORT GROUP **BUSINESS CASE ANALYSIS** TYPE OF SERVICE - "TIME PER TASK" 30-Mar-99 BOCRIS/ Prepare Prepare/ Prepare Prepare BRITE/foi Sum ORION Assign Prepare Fax to SD Follow up Verify SD Rate Receive Prepare Admin Admin Folder/N Pre-Time Convert for FOC to send der CKT/SO/ Transmit BRITE Receive Service Time via otify screen BRITE Validation/ Quote/ CLU Assump. Service Center Time via FOC Order FOC Update Closeout Total to Hours AGMT TN's and PM w/ Ctr FAX CLEC Start Input SAP Avail Contract Request Inquiry Form Input Type of Service Email 205 3.42 n/a n/a 25 5 10 5 5 5 10 5 5 20 10 75 -5 -5 15 n/a n/a Centrex (New Product) 20 245 4.08 25 10 5 Channelized Megalink 20 20 20 15 10 15 35 n/a n/a 20 20 10 10 15 5 5 5 ÉBRU 20 20 65 30 5 n/a n/a n/a n/a n/a n/a 10 n/a 5 5 5 n/a 5 5 5 160 2.67 ESSX/MultiServ 20 20 10 15 15 n/a n/a n/a n/a 15 10 15 135 2.25 -5 n/a 5 5 5 5 5 5 Frame Relay 20 20 15 15 -5 25 n/a 20 n/a 25 20 20 10 10 20 10 235 3.92 -5 5 5 -5 20 ISDN, Basic Rate 20 30 10 15 -5 n/a n/a n/a n/a n/a 5 5 5 10 5 5 10 10 15 150 2.50 ISDN, Primary Rate 20 20 10 15 5 10 n/a 20 65 20 4.08 n/a 10 5 20 5 -5 10 10 10 5 245 Megalink 20 20 15 5 10 15 35 n/a n/a n/a 20 15 n/a 10 15 5 10 5 10 5 195 3.25 Termination Liability 20 20 25 n/a n/a n/a 25 n/a 10 5 5 n/a n/a -5 n/a n/a n/a n/a 5 5 105 1.75 Traffic Study 20 20 5 10 n/a n/a n/a n/a n/a n/a n/a 25 5 5 n/a 20 5 5 110 1.83 -5 5 Trunks\* 20 20 Synchronet\* 20 20 Other\* 20 20 Time is based in minutes. Administration Time is added to the Sub-Time Total. No formal interview conducted to support findings. Time per task based on input from Systems Designer

TimeLSR

i 1

| Interconnection Sales Total<br>Complex Order Handling<br>(Top Products 1QTR 1999)<br>"Time per LSR"                                                                                                    |                                                                |                                        |                       |           |  |
|----------------------------------------------------------------------------------------------------|----------------------------------------------------------------|----------------------------------------|-----------------------|-----------|--|
| Product                                                                                                    | Average Time / Task                                            | Frequency                              | Weighted Avg.         | LCSC      |  |
| ("Complex" , Acct. Team required)                                                                                                    | (Handling time)                                                | (% tot orders)                         | (Hours)               | Candidate |  |
| Centrex (New Product Offering)*                                                                                                    | 3.42                                                           |                                        |                       |           |  |
| Channelized Megalink                                                                                                    | 4.08                                                           |                                        |                       |           |  |
| DID                                                                                                    | 2.33                                                           |                                        |                       |           |  |
| EBRU                                                                                                    | 2.67                                                           |                                        |                       |           |  |
| ESSX/MultiServ                                                                                                    | 2.25                                                           |                                        |                       | X         |  |
| Frame Relay                                                                                                    | 3.92                                                           |                                        |                       |           |  |
| ISDN, Basic Rate                                                                                                    | 2.50                                                           |                                        |                       | a         |  |
| ISDN, Primary Rate                                                                                                    | 4.08                                                           |                                        |                       |           |  |
| MegaLink                                                                                                    | 3,25                                                           |                                        |                       | 1         |  |
| Termination Liability                                                                                                    | 1.75                                                           |                                        |                       |           |  |
| Traffic Study                                                                                                    | 1.83                                                           |                                        |                       |           |  |
| Trunks                                                                                                    | 2.33                                                           |                                        |                       | X         |  |
| Synchronet                                                                                                    | 2.33                                                           |                                        |                       |           |  |
| Other                                                                                                    | 1.83                                                           |                                        |                       |           |  |
|                                                                                                    |                                                                |                                        |                       |           |  |
| TOTAL                                                                                                    |                                                                |                                        |                       |           |  |
| IUIAL                                                                                                    |                                                                |                                        |                       |           |  |
|                                                                                                    |                                                                |                                        |                       |           |  |
| *See ESSX/MultiServ<br>Average "Time per LSR" developed across all<br>"Frequency" of orders was developed across a<br>"LCSC candidates" are potential product/order<br>Findings are based on interviews with CRSG s<br>provided. | all Account Teams and may va<br>rs that can be moved to the LC | ary based on indivi<br>CSC by EOY 1999 | idual account strateg | gies      |  |

## **Assumption Set**

| Original Assumption | n Set:                                                                                                    |
|---------------------|----------------------------------------------------------------------------------------------------|
| FOC                 | Rec'd by acct. team from VSC (DCSC or other ordering entity) electronically and forwarded to customer via Fax. |
|                     |                                                                                                    |
| Billing             | No billing explanations or clarifications.                                                                     |
|                     | Originally no rework, misdirected orders or account                                                            |
|                     | team errors were calculated into the assumptions;                                                              |
|                     | however, on May 28, 1997, an error factor of 12% was                                                           |
| Rework              | added to the equivalent headcount.                                                                             |
|                     |                                                                                                    |
| Personnel           | Fully trained personnel.                                                                                       |
| Proj. Mgt.          | No project mgt. or customer status function.                                                                   |

#### Reality

Electronic FOC's are forwarded to CIS.CRSG mailbox. Sonja Johnson opens, prints, sorts, retrieves from printer; stamps w/ receive date; puts in yellow FOC folder; delivers to SD. Usually 3 -5 days to receive FOC. We do not receive all electronically. CRSG is involved in billing explanations involving disputes. Specifically, any disputes resulting from Complex Service requests handled by the CRSG are resolved by the CRSG.

Approximately 30% of all complex orders received in the CRSG are placed into clarification. Thus, additional handling is required. Additionally, roughly 12% of orders received are misdirected. Takes 6 - 12 mos. To have fully trained personnel capable of handling more detailed specific complex orders. The group is a sourcing pool for Acct. Teams; turned 50% of the group in 1998. SD's do perform PM tasks by tracking orders to completion. Also, CRSG is continuously statusing CLECs on PON's. Average 2 status calls from CLEC per LSR.

| Additional Assumptions:    |                                                         |
|----------------------------|---------------------------------------------------------|
| Special Assemblies         | 50% of MegaLink orders require special assemblies.      |
|                            | The Service Inquiry portion for UNE ADSL/HDSL           |
|                            | loops. Generally, this process takes approximately 20   |
| UNE Orders                 | minutes to complete.                                    |
|                            |                                                         |
|                            | CLECs often submit orders with the requested Due        |
|                            | Date less than Interval Guide stated criteria. A review |
|                            | of KMC & e.spire LSRs for 1Q99 showed 19% & 11%         |
|                            | EXPEDITED, & 63% & 77% Less than Interval Guide,        |
| Interval Guide / Expedites | respectively. These conditions add to handling time     |
|                            | The CRSG supports large sale projects involving high    |
|                            | volume concentration of certain complex products l.e.,  |
|                            | Intermedia Communication's State of Georgia Y2K         |
| Large Sales                | project.                                                |
|                            | The Type of Service being ordered by TOP 5 CLECs        |
|                            | include: Frame Relay, ISDN-BRI, ISDN-PRI,               |
| Type of Service            | ESSX/MS, and Megalink                                   |
|                            | The average station size per ESSX/Centrex is 25         |
| ESSX/Centrex Station Line  | stations.                                               |

### Faxed LSR's

| Administrative - Receiving LSR's via Fax                                                                                                    | · · · · · · · · · |                                                   |
|----------------------------------------------------------------------------------------------------|-------------------|---------------------------------------------------|
| المحافظ المحافظ المحافظ المحافظ المحافظ المحافظ المحافظ المحافظ المحافظ المحافظ المحافظ المحافظ المحافظ المحاف                                            |                   |                                                   |
| Per Sherry Parsons & Sonja Johnson                                                                                                    | ··· -             |                                                   |
| General Assumption: Order is                                                                                                    | ··· ·             |                                                   |
| Action                                                                                                    | Time in Minutes   | Assumptions                                       |
| Sherry receives LSR via FAX.                                                                                                    | · · ·             | · · · · · · · · · · · · · · · · · · ·             |
| Picks up fax, verify # pages, stamp it. Create LSR acknowledgement<br>and faxes to originator. Gets confirmation back and staples to original.            | 5                 | Fax is available and not a whole stack of orders. |
| Sherry puts LSR in Receive Tray on Sonja's desk                                                                                                    | 2                 |                                                   |
| Sonja takes it out of tray. Makes sure you have LSR, EU page.                                                                                             | 2                 | All info provided that is needed.                 |
| Sonja starts logging into BRITE and assigns to SD. Sonja stamps w/date & who assigned to.                                                                 | 5                 | •                                                 |
| Sonja turns to manual log and log, giving date, CLEC, PON#, TOS, & SD.                                                                                    | 3                 |                                                   |
| Sonja gets folder, puts project ID $\#$ on it, takes that order, places it in folder, if expedite puts in red folder, then delivers to SD's desk to their |                   |                                                   |
| "in" tray                                                                                                    | 3                 |                                                   |
|                                                                                                    | 20 min.           |                                                   |

## E-mailed LSR"s

| Administrative - E-Mail receipt of LSR.                                                                                                    |                       |                                        |
|----------------------------------------------------------------------------------------------------|-----------------------|----------------------------------------|
| Per Sonja Johnson                                                                                                    |                       |                                        |
| General Assumption: BRITE database is accessible and workload                                                                                                    | is running on the ave | erage.                                 |
| Action                                                                                                    | Time in Minutes       | Assumptions                            |
| First thing in a.m. SJ goes to CIS.CRSG mail box in open mail to see if received any LSR's.                                                                                                    |                       | PC already on, already logged on, etc. |
| SJ opens LSR message & start printing it out. Order usually consists of 3 attachments: LSR, EU, Resale page: Ordering Document: and Diagram.                                                                                                  | 5                     | Receipt of 1 order.                    |
| Prints it. Has to sort out copies at printer and separate from everyone else's stuff.<br>Makes sure has all pages.                                                                                                    | 2                     |                                        |
| Returns to desk. Stamps w/receipt date stamp.                                                                                                    | 2                     |                                        |
| Then SJ does "reply to message" back to customer via E-mail that it has been received & informs CLEC of assigned SD or informs CLEC that they'll be                                                                                           |                       |                                        |
| contacted by the assigned SD<br>Sonja starts logging into BRITE and assigns to SD. Sonja stamps w/date & who                                                                                                    | 2                     |                                        |
| assigned to.                                                                                                    | 5                     |                                        |
| Sonja turns to manual log and log, giving date, CLEC, PON#, TOS, & SD.<br>Sonja gets folder, puts project ID # on it, takes that order, places it in folder, if<br>expedite puts in red folder, then delivers to SD's desk to their "in" tray | 3                     |                                        |
|                                                                                                    | <b>22 min</b> .       |                                        |

5

Filing

| Administrative - Filing/Archival of Completed Folders                                                                                                    |                  |                                                                                                    |
|----------------------------------------------------------------------------------------------------|------------------|----------------------------------------------------------------------------------------------------|
| Per Sherry Parsons                                                                                                    |                  |                                                                                                    |
| General Assumptions: Order is completed & placed in SD's<br>"completed" tray.                                                                            |                  | · · ·                                                                                                    |
| Action                                                                                                    | Time in Minutes  | Assumptions                                                                                                    |
|                                                                                                    |                  | Folder been handed off to SD. Order<br>has been completed SD has either<br>placed in "completed" tray. or the SD |
| Sherry goes around to each SD's desk several times/day to retrieve folders.                                                                              |                  |                                                                                                    |
| Sherry pulls BRITE SD screen to verify that everything needed in BRITE has been populated. Then verifies CPX date is same as due date.                   | 5                |                                                                                                    |
| If everything is verified in BRITE to be completed, Sherry stamps w/"verified" stamp and places in "to be filed" tray at her desk.                       | 1                |                                                                                                    |
| If it hasn't, Sherry fills out query sheet indicating missing fields and takes it w/folder back to SD's "in tray".                                       | 5                |                                                                                                    |
| Sherry files the completed folders by month, by CLEC in alpha order, by PON's in numeric order under CLEC. If CLEC doesn't already have a folder in file |                  | Sherry usually collects a day's worth                                                                            |
| cabinet, Sherry has to create one.                                                                                                    | 30               | of folders and files them all together.                                                                          |
| Archiving - After 6 months of filing, Sherry removes the first month's folders and moves to archives. This is done by 5th of ea. mo.                     | 150              |                                                                                                    |
|                                                                                                    | 3 hours; 11 min. |                                                                                                    |

-

02

-

#### EssxMS

| Detail Process Analysis of ESSX/MultiServ Orders                                                                                                    |                 |         |             |  |
|----------------------------------------------------------------------------------------------------|-----------------|---------|-------------|--|
| Aug. Clatics Dies Day Front - OF lines                                                                                                    |                 |         |             |  |
| Ave. Station Size Per Essx = 25 lines.                                                                                                    |                 |         |             |  |
| Per Barbara Jones                                                                                                    |                 |         |             |  |
| General Assumptions: New order to add a line to an existing ESSX.                                                                                                    |                 |         |             |  |
| Actions                                                                                                    | Time in Minutes |         | Assumptions |  |
| Receives from Sonja.                                                                                                    |                 |         |             |  |
| Fry to pull up in BRITE via PON #. Assigns Start date. Looks at PON to                                                                                                |                 |         |             |  |
| ensure everything needed is there.                                                                                                    | 15              |         |             |  |
| Ensures order is "clean".                                                                                                    | 5               |         |             |  |
| ooks up acct. in BOCRIS to do further varification and prints records. Looks                                                                                          |                 |         |             |  |
| up in ORION to verify address.                                                                                                    | 10              |         |             |  |
|                                                                                                    |                 |         |             |  |
| Calls customer and identifies herself as the SD working on order. Discusses                                                                                           |                 |         |             |  |
| expected DD w/customer. Begins filling out folder while on phone.                                                                                                    | 5               |         |             |  |
| SD begins order processing. Assignment of # - may need to call Line &                                                                                                 |                 |         |             |  |
| Number (which involves filling out form & faxing). Hopefully customer knows                                                                                           |                 |         |             |  |
| what #'s they have and will provide them to us.                                                                                                    | 5               |         |             |  |
| Ensure USOC's/features on the lines are correct.                                                                                                    | 5               |         |             |  |
| Proceeds to fill out transmittal sheet, prints it, attaches any other pertinent                                                                                       |                 |         |             |  |
| papers along w/cover sheet and will fax to appropriate center and project                                                                                             |                 |         |             |  |
| manager.                                                                                                    | 15              |         |             |  |
| Mokes appropriate notes on folder. Indicates wtg. On FOC and places in                                                                                                | 10              |         |             |  |
| "waiting on FOC" tray.                                                                                                    | 5               |         |             |  |
| wating on teast tray.                                                                                                    | C               |         |             |  |
| In MOST cases, a call has to be made to CRSC to inquire about the FOC. 1                                                                                              |                 |         |             |  |
| out of 5 times, info has to be resent to center.                                                                                                    | 5               |         |             |  |
| When FOC has been faxed back to us, it is delivered by Sherry to SD. SD                                                                                               |                 |         |             |  |
| prints copy of order from BOCRIS to scan for errors.                                                                                                    | 5               |         |             |  |
|                                                                                                    |                 |         |             |  |
| Gets folder out of "waiting on FOC" tray. Pull up order in BOCRIS, scan over<br>it for errors, print out copy for folder. Updates front of folder w/rec'd date, order |                 |         |             |  |
| #, due date, tel. #, FOC rec'd from center, FOC to PM and other critical date                                                                                         |                 |         |             |  |
| fields                                                                                                    | 5               |         |             |  |
| Updates BRITE w/same information that goes on front of folder.                                                                                                    | 5               |         |             |  |
| Type the FOC transmittal sheet.                                                                                                    | 5               |         |             |  |
|                                                                                                    | 0               |         |             |  |
| Send via fax or e-mail the FOC to CLEC and to the PM. Files folder in "waiting                                                                                        | 5               |         |             |  |
| on completion" tray                                                                                                    |                 |         |             |  |
| . Follow-ups to DD's will begin to ensure order worked.                                                                                                    | 5               | : · · · |             |  |
| Once worked, prints another copy of order from BOCRIS for the folder.                                                                                                 |                 |         |             |  |
| Updates CPX date on front of folder, enters completion date in BRITE.                                                                                                 | 5               |         |             |  |
| Puts "C" on folder and places folder in "out tray" for Sherry to pick up and file.                                                                                    | 5               |         |             |  |
|                                                                                                    | 115             |         |             |  |
|                                                                                                    |                 |         |             |  |
| ···                                                                                                    | 1 hour, 55 min. | -<br>   |             |  |

| 1                                                                                                    |                 |                |    |
|----------------------------------------------------------------------------------------------------|-----------------|----------------|----|
| Per Judy Woods                                                                                                  |                 |                |    |
| General Assumptions: New Centrex Order received from the                                                        |                 |                |    |
| CLEC utilizing the New Centrex Product offering.                                                                |                 |                |    |
| Assumption is that CLEC provides a clean order including,                                                       |                 |                |    |
| matrix of features, ordering document and signed service                                                        |                 |                |    |
| agreement. CRSG does not assign                                                                                 |                 |                |    |
| Actions                                                                                                    | Time in Minutes | <br>Assumption | s: |
| Receive from Sonja.                                                                                             |                 |                |    |
| Prepare folder.                                                                                                 | 5               |                |    |
| Screen the LSR, EUI, DLR, Ordering Document and all                                                             |                 |                |    |
| other necessary documents provided.                                                                             | 75              |                |    |
| Log Start Date in BRITE and notify CLEC of assignment.                                                          | 5               |                |    |
| Validate address and premise information via<br>BOCRIS/ORION.                                                   | 5               |                |    |
| Prepare rate quote via Quote Expert.                                                                            | 15              |                |    |
| Prepare the transmittal form, attach other forms including ordering document, LSR, etc. and fax to the CRSC and |                 |                |    |
| Project Manager.                                                                                                | 25              |                |    |
| Update BRITE and folder with pertinent order information.                                                       | 5               |                |    |
| Indicate waiting on FOC and place in "Waiting on FOC" tray.                                                     | 5               |                |    |
| When FOC is received from Center, print a copy of the                                                           |                 |                |    |
| Service order to scan for errors.                                                                               | 10              |                |    |
| If no errors, then send FOC to CLEC and Project Manager using the FOC form found on the M:\Drive. Type FOC      |                 |                |    |
| transmittal and forward to customer via fax.                                                                    | 5               |                |    |
| Note FOC information on folder and in BRITE.                                                                    | 5               |                |    |
| Place folder in "Holding for Completion" tray on desk.                                                          | 5               |                |    |
| Follow up on due dates by checking pending service order i<br>BOCRIS for completion.                            | n<br>5          |                |    |
| Once complete, print another copy of service order from                                                         |                 |                |    |
| BOCRIS and place in the folder.                                                                                 | 5               |                |    |
| Update folder and BRITE with CPX information.                                                                   | 5               |                |    |
| Put "C" on folder and place in out tray for pickup by Sherry                                                    |                 |                |    |
| Parson's.                                                                                                    | 5               |                |    |
|                                                                                                    | 185             |                |    |
|                                                                                                    | 3 hours; 5 min. |                |    |

15

•

|                                             | 2 hours, 30 min.                      |                                                                                                    |
|---------------------------------------------|---------------------------------------|----------------------------------------------------------------------------------------------------|
|                                             | 3 points 30 min                       | and the second second second second second second second second second second second second second second second                                                                                                    |
|                                             | 2                                     | Once order is completed, goes into BRITE & updates CPX<br>date and also notes folder of CPX'd into. Puts 'C' on folder<br>and places in outbasket for filing.                                                                                                    |
|                                             | 10                                    | Proactively ensures order is completed. Checks BOCRIS<br>looking for order.                                                                                                    |
|                                             | 50                                    | Receives FOC. Pulls folder. Goes into BOCRIS and prints pending service order, goes back over transmittal, checks service order for errors & verifying due date. If due date not what customer requested, advises CLEC of the new due date. If an earlier d              |
|                                             | 01                                    | Updates BRITE & folder, indicating faxing of transmittal forms,<br>etc. Places folder in "pending FOC" tray.                                                                                                    |
|                                             | 31                                    | Prepare transmittal form and faxes to appropriate center and<br>project manager. (altaches all necessary pages, usually total<br>of 8 pages).                                                                                                    |
|                                             | 50                                    | Contract is received back from CLEC. Takes order out of<br>Clarification, updates BRITE that out of clarification and<br>updates PM info and any other necessary info is added. Goes<br>to Quote Expert and completes price quote. Compares quote<br>Wcontract and makes |
|                                             | 01                                    | While waiting for contract to be returned, goes into SOCS, documents order number, go to ATLAS & get circuit ID.                                                                                                    |
|                                             | JE                                    | Pulls contract & prepares. Faxes CLEC a copy of blank contract and puts LSR in "clarification" at that time, stating that contract needs to be filled out, signed, and returned.                                                                                         |
|                                             | 01                                    | Goes to ORION to verify addresses. Print that, continuing to update folder, placing copy in folder and enters start date into BRITE.                                                                                                    |
|                                             | GL                                    | Go to BOCRIS & pull Q acct & prints. Begin filling out folder                                                                                                    |
|                                             | S                                     | Call customer to acknowledge receipt & enter start date into<br>Brite.                                                                                                    |
|                                             | GL                                    | Take out of folder. Screen for obvious necessary fields.Is<br>looking at LSR, EU, & ordering document & other required<br>information.                                                                                                    |
| requiring a contract.                       | · · · · · · · · · · · · · · · · · · · | "vert ni" ni R2J bevieceR                                                                                                    |
| Assumption is that this is a "clean" order, | sətuniM ni əmiT                       | sqafč                                                                                                    |
|                                             | · · · ·                               | Per Glenda Cook                                                                                                    |
| бащ                                         | • • • • • • • • • • • • • • • • • • • | Detail Process Analysis for MegaLink                                                                                                    |

| Per Randy Ray                                            |                 |    |           |  |
|----------------------------------------------------------|-----------------|----|-----------|--|
| Actions                                                  | Time in minutes | As | sumptions |  |
| Receive.                                                 |                 |    |           |  |
| Review info for all data. Look up Q account. Update      |                 |    |           |  |
| folder.                                                  | 15              |    |           |  |
| Create fax transmittal where we restate all the basic    |                 |    |           |  |
| information on traffic study to NSDC.                    | 15              |    |           |  |
| Send to Center.                                          | 5               |    |           |  |
| Log into BRITE & update folder.                          | 5               |    |           |  |
| After 10 days, if haven't received anything, will follow |                 |    |           |  |
| up.                                                      | 5               |    |           |  |
| Once info received, transmit info to customer via        |                 |    |           |  |
| regular mail.                                            | 15              |    |           |  |
| Complete service transmittal to send to appropriate      |                 |    |           |  |
| CRSC for record order to bill.                           | 10              |    |           |  |
| Upon receipt of FOC from the center for the biling       |                 |    |           |  |
| record, send FOC to CLEC.                                | 5               |    |           |  |
| Check BOCRIS after two days to ensure CPX'd.             | 5               |    |           |  |
| Update BRITE & note folder. Make copy of BRITE           |                 |    |           |  |
| screen, place in folder, and put folder in "out" tray.   | 5               |    |           |  |
|                                                          | 85              |    |           |  |
|                                                          | 1 hour; 25 min. |    |           |  |

5.7

.

.

| Detail Process Analysis for                                                                                                    | or Termination Liabili       | ty          |
|----------------------------------------------------------------------------------------------------|------------------------------|-------------|
| Per Judy Woods                                                                                                    |                              |             |
| General Assumptions: CLEC wi                                                                                                    | I assume termination liabili | ty.         |
| Action                                                                                                    | Time in Minutes              | Assumptions |
| Prepare folder, screen the LSR, EU<br>form. Verify info sent on termination<br>liability & compare to the tariff<br>charges. Notify CLEC of assignment. | 30                           |             |
| Log info into BRITE.                                                                                                    | 5                            |             |
| Prepare Assumption Agreement and fax to CLEC.                                                                                                    | 25                           |             |
| Receivce Assumption Agreement<br>back from CLEC. Prepare transmittal                                                                                    |                              |             |
| and fax to CRSC.                                                                                                    | 10                           |             |
| Update BRITE.                                                                                                    | 5                            |             |
| Go to folder and close. Place folder in<br>"to be filed" tray.                                                                                          | 5                            |             |
|                                                                                                    | 1 hour; 20 min.              |             |

.

## EBRU

| Details Process Analysis on EBR                                                                                                    |                  |             |
|----------------------------------------------------------------------------------------------------|------------------|-------------|
|                                                                                                    |                  |             |
| Per Judy Woods                                                                                                    | · ·              |             |
| General Assumptions: We have received the EBF                                                                                                    | RU disputed char | ges.        |
| Ave. Station Size Per Essx = 25 lines.                                                                                                    |                  |             |
| Steps                                                                                                    | Time             | Assumptions |
| Prepare folder and put info in BRITE.                                                                                                    | 15               |             |
| Review discrepancy that was sent with the customer service record in BOCRIS. Print and compare to the discrepancy.                                                                                    | 30               |             |
| Call CLEC and go through each piece of the dispute and<br>explain it - type of credit, overbilling, underbilling, etc.<br>Usually have to give this info to someone other than the<br>decision maker. | 60               |             |
| Receive follow-up call from CLEC acknowledging receipt of info on dispute and authorizing us to go ahead and process, etc. Fax an authorization to EBRU telling them                                  |                  |             |
| to go ahead and process order.                                                                                                    | 10               |             |
| Wait for EBRU to do their thing. EBRU forwards FOC to SD. FOC indicates that adjustment has been made to customer's record. Call made to customer notifying them                                      |                  |             |
| that adjustments have been made. Update BRITE.                                                                                                    | 10               |             |
|                                                                                                    | 2 hours; 5 min.  |             |

56

## Frame Relay

| Per Janie Norris                                                                                                    |                        |                            |
|----------------------------------------------------------------------------------------------------|------------------------|----------------------------|
| General Assumptions: Fractional T-1 in BellSouth Territory.                                                                                                    |                        |                            |
| • ••                                                                                                    | Time in Minute -       | A                          |
| Actions                                                                                                    | <u>Time in Minutes</u> | Assumptions                |
| Receives LSR from Sonja.                                                                                                    |                        | · · · · ·                  |
| Reviews LSR package to ensure all documents are there. These are<br>LSR, EU, FR Ord. Doc., diagram. Checks for accuracy on these items on<br>pilling, speeds, any info on ordering doc or LSR that tells what they are          |                        |                            |
| prdering.                                                                                                    | 15                     | Assuming good clean order. |
| Begins folder preparation with PON, EU complete address, start date, etc.                                                                                                    | 10                     |                            |
| Notify CLEC of receipt and start.                                                                                                    | 5                      |                            |
| Validate "Q" account. Validate address in ORION. Go into SAP on "m"                                                                                                    |                        |                            |
| drive and deterine Cascade SWC and ICO mileage if needed.                                                                                                    | 25                     | Assuming BellSouth-served. |
| Request CLLI code by faxing to CLLI code coordinator. Update folder.                                                                                                    | 10                     |                            |
| Validate the site code in BOCRIS. Go to ATLAS to assign circuit ID#. Go to SOCS to request a preassigned order number and update folder                                                                                         | · •                    |                            |
| accordingly.                                                                                                    | 20                     |                            |
| Make BRITE updates with start date, Project Mgr., RESH code, circuit ID<br>infe, # orders being issued, TOS infe, Order #, and makes notation in<br>reinarks that CLLI code has been requested & date.                          | 20                     |                            |
| Upon receipt of CLH code, prepare Service Inquiry. Fax to appropriate<br>CCM, SCM, & OSPE, approximately 3 pages each. Note folder & BRITE                                                                                      |                        |                            |
| w/date being sent.                                                                                                    | 25                     |                            |
| Prepare package for transittal to DCSC. Includes fax cover sheet, service transmittal form, fast package ordering document - total of 5 pages, plus first page of service inquiry form, the service inquiry responses from each | 5                      |                            |
| dept., and the diagram, map or                                                                                                    | 20                     |                            |
| Receives FOC from DCSC via e-mail format. Go to BOCRIS and print<br>pending orders, reviewing for accuracy and matching against previously                                                                                      | _                      |                            |
| gathered info. Puts billing # assigned on folder & in BRITE.<br>Prepare FOC & send to CLEC & project mgr. Update folder & BRITE                                                                                                 | 5                      |                            |
| w/assigned due date, FOC to cust., FOC from center.                                                                                                    | 5                      |                            |
| One business after due date, go to BOCRIS print CPX'd order. Goes to folder & updates CPX date, marks folder w/"c" and goes to BRITE and update with CPX date. But a spinted score of order in folder in folder.                |                        |                            |
| update with CPX date. Puts printed copy of order in folder, places folder<br>in tray for Sherry to pick up.                                                                                                    | 10                     |                            |
|                                                                                                    | 175                    |                            |
|                                                                                                    | 2hours; 55 min         |                            |

ST

.

.

BRI

| Per Randy Ray                                                                                                    |             |                                                                                                    |
|----------------------------------------------------------------------------------------------------|-------------|----------------------------------------------------------------------------------------------------|
| Steps                                                                                                    | Time        | Assumptions                                                                                               |
| Sonja delivers LSR to SD.                                                                                                    |             |                                                                                                    |
| Ensure "clean order" Check DD, ensure w/in reason w/interval<br>juide, check to see if expedite. Go to EU form, is it legible, is local<br>sontact populated. Go to Ordering document Is it complete?<br>Check to ensure DLR form is correct. | 15          |                                                                                                    |
| Begin filled out top part of file folder w/necessary info. And populates eceive date - start date.                                                                                                    | 5           |                                                                                                    |
| Go to BOCRIS, look up "Q" acct., validate the Q acct. & print. Go to<br>DRION to validate address of EU & print out. Go to Netscape<br>ntranet for ISDN availability and verify whether or not ANSA is<br>nvolved and switch type.            | 30          |                                                                                                    |
|                                                                                                    |             |                                                                                                    |
| Call customer & acknowledge receipt of order, obtain any further info<br>needed, and let the know you are one working on it.                                                                                                    | 5           |                                                                                                    |
| Go to BRITE & complete necessary fields/steps.                                                                                                    | 5           |                                                                                                    |
| Pull up transmittal form from WORD. Complete form. Print out and complete fax cover sheet.                                                                                                    | 5           |                                                                                                    |
| Fax to DCSC & to Proj. Mgr. Typically 8 pages. Wait on<br>confirmation. Go back to file folder & update.                                                                                                    | 5           |                                                                                                    |
| Puts flag on folder indicating date sent and place folder in "waiting on FOC" tray.                                                                                                    | 5           |                                                                                                    |
| Waiting on DCSC to send FOC. Proactive follow-up to DCSC, fax has to be created and follow-up performed by fax.                                                                                                    | 10          |                                                                                                    |
| FOC delivered to SD via Sherry. Look up order in BOCRIS, print<br>order, verify details (order #, the two telephone #'s, & due date, &<br>circuit ID info).                                                                                   | 10          |                                                                                                    |
| Create an FOC transmittal form from WORD based on information<br>acquired and fax to project mgr. and to CLEC.                                                                                                    | 10          |                                                                                                    |
| Go to BRITE & populate w/appropriate info. gathered.                                                                                                    | 10          |                                                                                                    |
| Update folder w/same.                                                                                                    | 5           |                                                                                                    |
| Put file in "waiting for completion" tray on desk. Three - five days<br>after DD, to check BOCRIS to see if order has been CPX'd. If so,<br>print copy of order, place in file. Update file folder. Update BRITE &                            |             | Orders don't always CPX w/in 3-5 day interval. Estima is 20% do not. This means the 10 minute step has to |
| print copy of order, place an inc. Opdate ind order. Opdate Start 2 a                                                                                                    | 10          | repeated.                                                                                                 |
|                                                                                                    | 130         |                                                                                                    |
| 2                                                                                                    | hours; 10 m | in.                                                                                                    |

58

.

.

## Detail Process Analysis for PRI

.

.

| Per Leslie Earle                                                                                                    |                        |                   |
|----------------------------------------------------------------------------------------------------|------------------------|-------------------|
| General Assumption: Clean order.                                                                                                    | Time in Minutes        | A a a umanti a ma |
| <u>Steps</u><br>Sonja delivers LSR to SD's "in tray".                                                                                                    | <u>Time in Minutes</u> | Assumptions       |
|                                                                                                    |                        |                   |
| Pull folder out of tray and note key info throughout folder.                                                                                                    | 5                      |                   |
| Review content, looking for LSR. EU. Ordering Document, possibly a<br>directory listing request page, any misc. notes that may be added by<br>CLEC. Looking for DD, if it's an expedite or not. Verify necessary fields       |                        |                   |
| are populated on each sheet.                                                                                                    | 15                     |                   |
| Call CLEC to acknowledge receipt of order.                                                                                                    | 5                      |                   |
| Go to BRITE and enter start date, PM name & #, Qty. etc.                                                                                                    | 5                      |                   |
| Go into BOCRIS for that state/site. Use ORION for address validation.<br>Print ORION info & match address against what was on LSR.                                                                                            | 10                     |                   |
|                                                                                                    |                        |                   |
| Prepare to obtain CLLI code. Go to "m" drive, look under "CLLI" and<br>get state specific to the order. Take CLLI request form specific to that<br>state and copy it to "WORD". Then you begin to make entries into the       |                        |                   |
| CLLI request form. Then print CLLI reque                                                                                                    | 10                     |                   |
| Put CLLI code request in folder, update folder & place folder in " waiting                                                                                                    | <i>_</i>               |                   |
| for response" tray.<br>Receive CLLI code from the coordinator via either fax or call and folder                                                                                                    | 5                      |                   |
| noted that it was received.                                                                                                    | 5                      |                   |
| Begin SI process. Go to ISDN link screen on intranet & print. This<br>gives SWC that PRI will be working from. Also note the SWC CLLI.                                                                                        | 10                     |                   |
| Go into BOCRIS to preassign circuit ID#. Must verify site & prefix. Go to ATLAS in BOCRIS to get circuit ID#. Must go thru 3 different screens to get this. Print screen and place in folder.                                 | 5                      |                   |
| Go into BOCRIS to SOCS to get order #. Again must verify site. Print &                                                                                                    | _                      |                   |
| place in folder.                                                                                                    | 5                      |                   |
| Job down circuit ID# & order # on ORION sheet.                                                                                                    | 5                      |                   |
| Go "m" drive, product info. Go to PRI, SI, select type of CO. Copy to<br>"WORD" and save as EU.                                                                                                    | 5                      |                   |
| Go into WORD to complete SI form, using previously pulled info from<br>various sources. Review for accuracy. Save & print. Place in folder.<br>Go to "m" drive to determine contact list for that specific state.             | 30<br>5                |                   |
| Prepare fax cover pages, & begin faxing SI (6 pages) to 5 different depts. Wait for confirmation on each fax. Staple confirmation to each depts. fax.                                                                         | 20                     |                   |
| Note file folder & update BRITE that SI has been sent to all 5 depts.                                                                                                    | 20                     |                   |
| BRITE will ask for preassigned order number.                                                                                                    | 10                     |                   |
| Responses to SI begin coming in and folder is noted as they come in.                                                                                                    | 10                     |                   |
| Begin preparing service transmittal process which includes preparation<br>of service transmittal, the association. the responses on the SI, and any<br>other data necessary to process the request. Type service transmittal, |                        |                   |
| print, proof read.                                                                                                    | 10                     |                   |
| Fax hand-off package to project mgr. & to appropriate center. Usually 16 - 17 pages each. Fax machines are preprogrammed w/numbers for                                                                                        | -                      |                   |
| frequently dialed depts.<br>Go to BRITE and note that pkg, has gone to center & project mgr.                                                                                                    | 5                      |                   |
| Update folder w/same info.                                                                                                    | 10                     |                   |
| Put in folder & place folder in "waiting on FOC" tray.                                                                                                    | 5                      |                   |
| FOC shows up on desk. Pull folder from "wtg. On FOC" tray. Review<br>FOC & print hard copy of service order from BOCRIS. Go to WORD &<br>populate FOC doc w/needed info. Check for accuracy against SO. Fax                   |                        |                   |
| to CLEC & project mgr.                                                                                                    | 15                     |                   |
| Update BRITE & folder. Place in "pending file" or "waiting on                                                                                                    | _                      |                   |
| completion" folder.                                                                                                    | 5                      |                   |
| Begin follow-up for due date. Go into BOCRIS to check order status.<br>Make appropriate notes in BRITE and on folder.                                                                                                    | 10                     |                   |
| make appropriate notes in orthic and or folder.                                                                                                    | 225                    |                   |
|                                                                                                    | 3 hours; 45 min.       |                   |

BCDETA~1.XLS

Dan Meeks (m6,mail6a) (ACTOD A:4)Bage -MESSAGEDated: 6/7/00 at 6:11Subject: Another One: CRSG/Account Tear Cost InformationContents: 3Sender: Debbie D. Timmons /m7,mail7aItem 1Item 1TO: Dan Meeks /m6,mail6a; PHONE=205-977-0350

.

Item 2

•

ł

۴

Here is another one I found. It was one of the very early ones. Deb T.

 Dan Meeks /m6, mail6a 8/7/00 9:49 Page 1 Dated: 2/10/00 at 16:34 MESSAGE Subject: CRSG/Account Team Cost Information Contents: 3 Creator: Debbie D. Timmons /m7, mail7a Item 1 TO: Pam G. Williams /m3,mail3a; PHONE=205-977-5561 CC: Arlene Fredrickson /m3,mail3a; PHONE=205-977-0391 Item 2 Please let me know what additional information you require. Thank you, Debbie Timmons 205.321.4990 Item 3 This item is of type MS EXCEL (obsolete filetype (4)) and cannot be displayed as TEXT

## Cost Input CRSG / Account Team for xDSL UCL UNE Environment

| UNE Headcount Allocation    |                   |            | ······································      |
|-----------------------------|-------------------|------------|---------------------------------------------|
| All Management Job Grades a | e on compensation | on.        | ·                                           |
|                             |                   |            |                                             |
| Name                        | JG/Cont           | % UNE Work | Type of Work or Comments                    |
| Ruby Neely                  | 58                | 100%       | Team Lead                                   |
| Cheryl Lewis                | 58                | 100%       | Team Lead                                   |
| Joanie Mahan                | Contractor        | 100%       | Process orders                              |
| Cathy Compton               | Contractor        | 100%       | Process orders                              |
| Cheryl Brown                | 56                | 100%       | Process orders                              |
| Laura Stephens              | 56                | 100%       | Process orders                              |
| Sonja Johnson               | Contractor        | 20%        | Data management / admin                     |
| Lillie Lawson               | Contractor        | 20%        | Data management / admin                     |
| Mary McCoy                  | WS10 Clk          | 20%        | Clerical / admin                            |
| Sandy Lang                  | Contractor        | 100%       | Clerical / admin                            |
| Terri Clark                 | 58                | 20%        | Engineering Interface                       |
| Charlotte Donlon            | 56                | 60%        | Issue resolution / CRSG operational support |
| Monica Dodge                | 56                | 60%        | Customer care                               |
| Titania Alexander           | 56                | 50%        | Special construction estimates              |
| Account Manager             | K3                | 100%       | Account management                          |
| Sales Support - Direct      | 58                | 100%       | Support: Acct Team, CRSG & customers        |
| Sales Support - Direct      | 59                | 35%        | Support: Acct Team, CRSG & customers        |
| Sales Support - Dept        | 58                | 75%        | Support: Acct Team & Interdepartmetal POC   |
| Brenda Gibson               | 58                | 25%        | Supervision & information management        |
| Account Team SDII           | 58                | 100%       | Account management                          |
| Tracey Morant               | 58                | 10%        | Supervision & customer relationship         |
| Mitzi Link                  | 59                | 90%        | Supervision & leadership of CRSG            |

Information prepared by: Debbie Timmons 205-321-4990

COST-C~1.XLS

62

| Contractor/Temp                  | Jan.<br>2000-<br>June<br>2000 |
|----------------------------------|-------------------------------|
| Johnson, Sonja<br>Nelms, Leesona | \$ 41.00                      |
| NI I I.I.                        | \$ 36.50                      |
| Norris, Janie                    | \$ 38.00                      |
| Jones, Barbara                   | \$ 37.50                      |
| Lawson, Lillie                   | \$ 52.00                      |
| Mahan, Joanie                    | \$ 49.00                      |
| Compton, Cathy                   | \$ 49.00                      |
| Lang, Sandy                      | \$ 20.00                      |

.

t

# DECLASSIFIED

UNE Volume 99-00

4 <sup>1</sup>

| Month  | UCL  | xDSL | Total |                  |
|--------|------|------|-------|------------------|
| Apr-99 | 0    | 24   | 24    |                  |
| May-99 | 1    | 41   | 42    |                  |
| Jun-99 | 0    | 63   | 63    |                  |
| Jul-99 | 43   | 91   | 134   |                  |
| Aug-99 | 125  | 300  | 425   |                  |
| Sep-99 | 78   | 568  | 646   |                  |
| Oct-99 | 708  | 476  | 1184  | · · · ·          |
| Nov-99 | 1009 | 529  | 1538  |                  |
| Dec-99 | 1119 | 700  | 1819  |                  |
| Jan-00 | 1258 | 502  | 1760  |                  |
| Feb-00 | 75   | 22   | 97    | As of 12Noon 2/4 |
|        | 4416 | 3316 | 7732  |                  |

This work group installs, removes, rearranges, and reconcentrates access lines for POTS from the local switch to the Network Interface (NI) including residential, business, coin and rural services.

They install, remove and rearrange:

- aerial and buried service wires
- grounds
- protectors
- network terminating wire
- network interface
- cross-connects
- jacks
- connecting blocks
- inside wiring.

These outside technicians also analyze and test circuitry and outside network equipment and perform installation tests.

The work time data detailed in this section relates to the work performed by the outside technicians to install business & non-designed telephone services.

## DECLASSIFIED

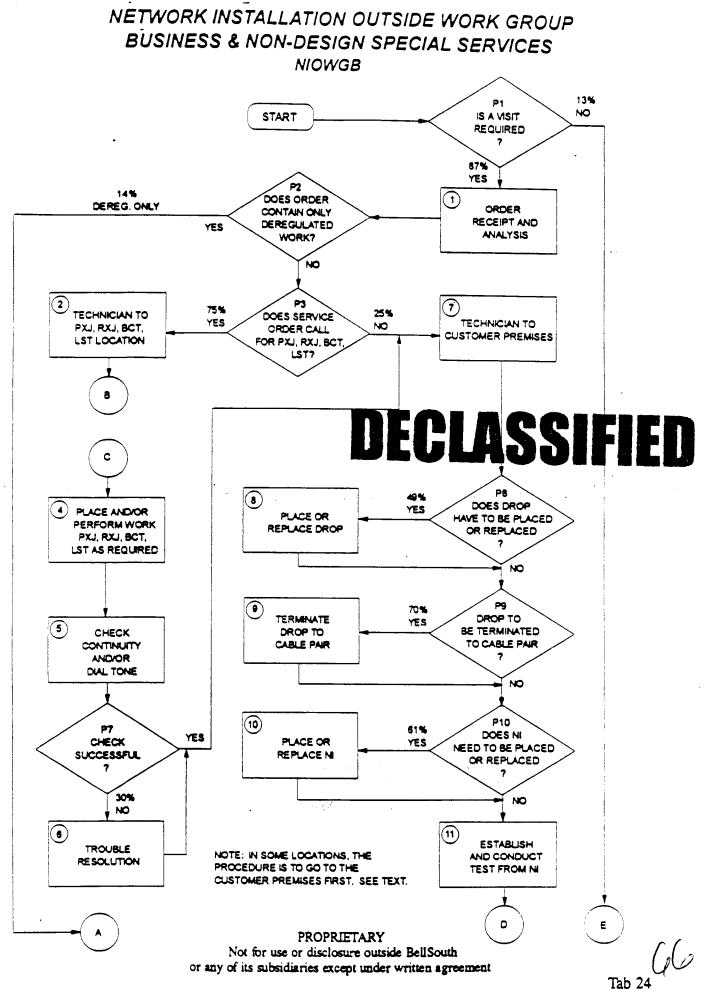

Tab 24

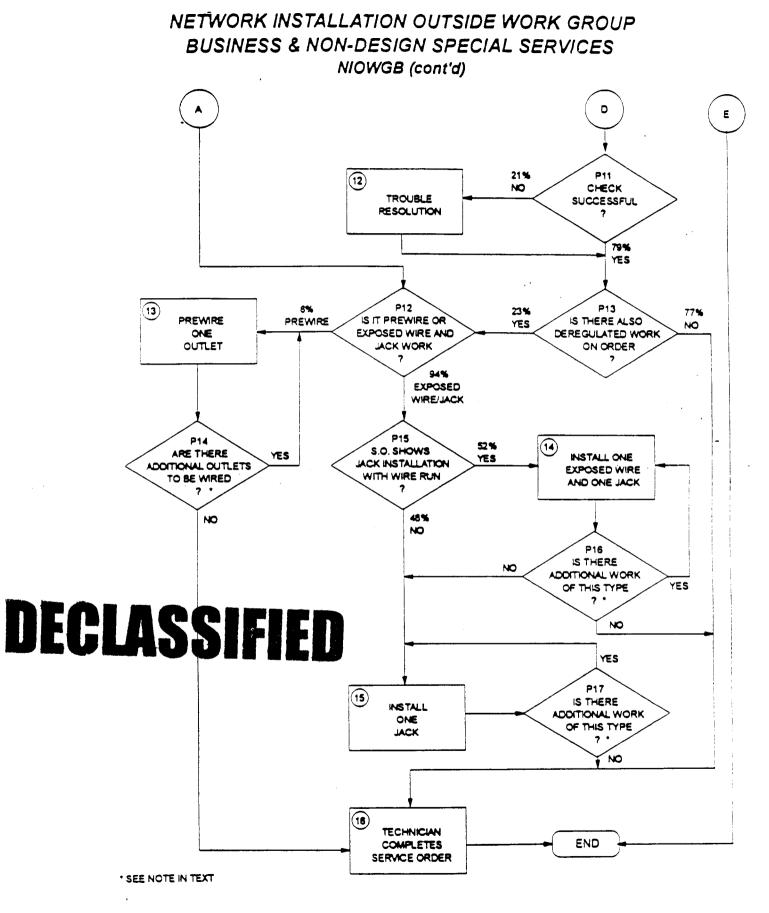

## NETWORK INSTALLATION OUTSIDE WORK GROUP BUSINESS & NON-DESIGN SPECIAL SERVICES NIOWGB (cont'd)

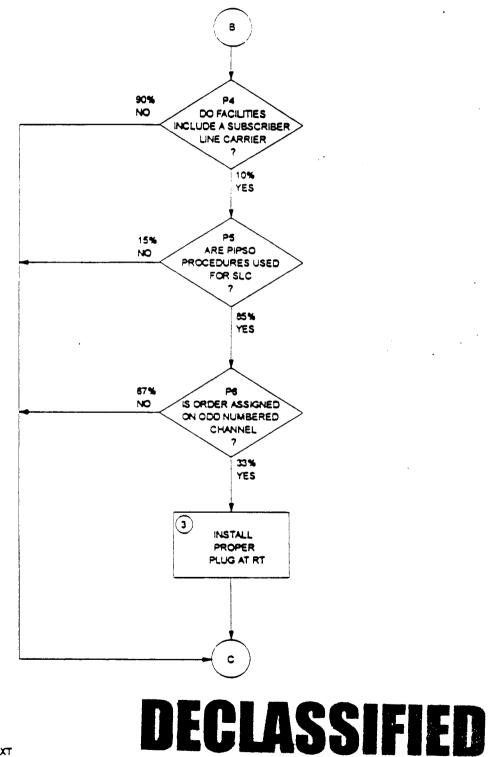

· SEE NOTE IN TEXT

PROPRIETARY Not for use or disclosure outside BellSouth or any of its subsidiaries except under written agreement

Tab 24

BellSouth Network Service Provisioning Work Time Data

Revised: January, 1995

## INTRODUCTION

Subject Matter Experts (SME) have been used to provide the work time data in this document. These SME estimates have been collected from human estimation, work observations, CIMAP, WFA, self-reporting and various sizing models.

The following information is contained herein:

- . Study Methodology
- . Usage of This Work Time Data
- . Selected Acronyms and Abbreviations
- . Workflows, Worktimes and Probability Data

Reorganization, restructuring and re-engineering are three words that have become "business as usual" for most of us. The network cost group and its associated systems are also being restructured.

The Activity Based Information Structure (ABIS) is an activity-based costing system being developed to measure the cost and performance of activities and cost objects (products and services). Once this system is implemented, the detailed information provided in this document may no longer be available. However, ABIS will provide consistent and accurate cost information for all users. In the interim, this work time data will continue to reflect the network service provisioning operations in BellSouth.

Portions of this document will be updated as changes occur. Since changes may occur more frequently than resources are available to publish them, please contact the Network Cost Group before using this data in a study.

Any questions concerning this data or its application should be directed to Eusebia C. Sanderson (205) 977-7210.

Questions related to cost support for a specific product or service should be directed to Carolyn Kendrick, Manager - Network Cost Group. She can be reached at (205) 977-5046.

## DECLASSIFIED

. 69

BellSouth Network Service Provisioning Work Time Data

## STUDY METHODOLOGY

Task Oriented Costing (TOC) provides detailed data which allows us to quantify and understand the relationship between operations expenses and technology, services, operating systems and architectures. The network elements are: (1) the work group and the service provisioning functions or steps performed by that group, (2) the average time in minutes it takes to perform each of those functions, (3) the probability that the particular function will be performed and (4) the Job Function Code (JFC) of the person performing the task. The JFC is used in determining the appropriate labor rate which is then used in the cost calculations for each work group. Each of those four network elements are included in this document.

Subject Matter Experts on the BellSouth Telecommunications network staff defined the discrete tasks which comprise the service provisioning functions performed by each network organization. These tasks were used to construct a flowchart that describes the beginning to end work flow of each network operation studied. The work flows were constructed to represent the provisioning processes in the network centers of the entire nine state region which makes up BellSouth Telecommunications, Inc. The Network field personnel have given this data their support and concurrence.

Work times for individual tasks in the flows were established using a mixture of actual time studies, estimations provided by a group of qualified estimators (a qualified estimator is defined as a worker with at least one year of experience on the job to be studied) or a Subject Matter Expert (SME) who is thoroughly familiar with that task. When group estimations were obtained, each worker was asked to give a "minimum" time estimate, a "most likely" time estimate and a "maximum" time estimate. These estimates were input into the Integrated TOC based Cost Analysis Program (ITCAP). Each estimator's three estimates per task were averaged to form a "pert mean" by using the following formula:

(the "minimum" +(4 x the "most likely") + the "maximum")/6

This method of estimating the average work time was also used by many of the SMEs.

## DECLASSIFIED

BellSouth Network Service Provisioning Work Time Data

## STUDY METHODOLOGY (cont'd)

The estimated average work time furnished for each task herein has been rounded to the nearest minute unless otherwise noted.

Probability of occurrence data is necessary whenever tasks branch from a decision diamond of a work flow. This data is used to assign the weight to the times for the tasks on each branch. Any branching point in the work flow must be accounted for in the proper aggregation of the task times and costs.

Much of the probability of occurrence data could not be directly gathered from existing databases because the data needs pertain to aspects of the work process that usually are not directly monitored in the existing databases. This typically includes data related to interactions between work groups and organizations or the probability of test failures.

When the probability data could not be found in existing databases, estimations were provided for some of the decision blocks by a group of qualified estimators or a Subject Matter Expert (SME) who is thoroughly familiar with the work processes related to the probability of occurrence. Others probabilities will be provided by the appropriate SME when work time data is requested for a specific service.

# DECLASSIFIED

## USAGE OF THIS WORK TIME DATA

This work time data is presented as a guide for costing purposes only. These work times do not represent a performance goal or standard and should not be used as such.

Work times for each task in this study include only time from the beginning of the task until its end. WORKERS AND SMES WERE ASKED SPECIFICALLY TO ESTIMATE HOW LONG IT TAKES TO PERFORM EACH TASK, NOT HOW LONG IT SHOULD TAKE TO PERFORM IT. Such things as interruptions (telephone calls, etc.), stretching, relief time, time between tasks and work time not directly attributable to a specific task are not included in the task work time. Refer to each task's activity profile for complete details.

When using TOC work time data to determine work times:

- 1. Choose only the task(s) that apply to the operation you wish to model. Read each task description carefully. The tasks have been constructed to allow the modeling of service additions, rearrangements and disconnects.
- 2. Consult the work flowcharts for the probability of certain tasks occurring and weigh the task's work time accordingly. For example, if an installer only encounters trouble on a circuit 20% of the time and the work time for resolving trouble is 10 minutes, then, on the average circuit you would add 2 minutes (20% of 10 minutes) for resolving trouble. IF you are only modeling situations where trouble is encountered, then you would use the entire 10 minute trouble resolution time.

3. Work group functions rather than center names are used in this study because the center name and the name of a work group performing a specific function may vary in some states within the region. Refer to the table of contents in Section 5 to determine the appropriate work functions to use in your model.

## DECLASSIFIED

Item **f** 

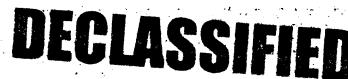

## ORDER RECEIPT AND ANALYSIS

Item Description: Time spent in receiving and analyzing the local service order.

## ACTIVITY PROFILE

Begins:

May Include:

Ends:

Page

- Time spent on CAT and/or on phone When With beginning technician of order with IMC obtaining data on next is ready job • receipt to proceed process Time spent on analysis with field Time spent resolving discrepancies visit . • Time spent ordering equipment in
  - connection with order

DOES NOT INCLUDE:

- Waiting for call backs
- Breaks or restroom time
- The time the technician spends securing information on his or her next job often occurs in the middle of the time interval associated with closing out the previous job. (See Item #15). However, the actual time spent being dispatched on the next job is to be considered part of this Item.

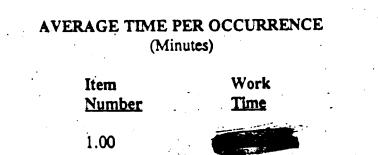

### Item #2

## - TECHNICIAN TO X BOX AND/OR BCT OR LST LOCATION

Travel time to Cross box and/or BCT or LST Location. Item Description:

## **ACTIVITY PROFILE**

| Begins:                                                                                   | May Include:                                                                                                    | Ends:                                                                                                    |  |
|-------------------------------------------------------------------------------------------|----------------------------------------------------------------------------------------------------|----------------------------------------------------------------------------------------------------|--|
| • When<br>technician<br>is ready to<br>begin travel<br>to cross<br>box, pair<br>change or | <ul> <li>Checking vehicle for materials</li> <li>Actual driving time to cross box, pair change or BCT location</li> <li>DOES NOT INCLUDE:</li> </ul> | <ul> <li>When<br/>technician<br/>arrives at<br/>cross box,<br/>pair change<br/>or BCT<br/>location</li> </ul> |  |
| BCT location                                                                              | <ul> <li>Time spent on vehicle breakdowns</li> <li>Time spent resolving parts<br/>discrepancies</li> <li>Break or restroom time</li> </ul>           |                                                                                                    |  |

NOTE: Often procedures dictate that the technician visit the customer's premises before performing these work operations. However, so that the study will be consistent across the region, please make estimates for this work operation as it is described above.

## **AVERAGE TIME PER OCCURRENCE** (Minutes)

|                                                                                           | Item<br><u>Number</u>                                                                                                   | Work<br><u>Time</u> |
|-------------------------------------------------------------------------------------------|----------------------------------------------------------------------------------------------------|---------------------|
| Travel from work ctr<br>to the PXJ, BCT, RXJ,<br>LST location (first<br>order of the day) | 2.01                                                                                                    | 27.00               |
| Travel time from<br>last job to the PXJ,<br>RXJ, BCT, LST location                        | 2.02                                                                                                    | 20.00               |
| Tab 24                                                                                    | PROPRIETARY<br>Not for use or disclosure outside BellSouth<br>or any of its subsidiaries except under written agreement |                     |
|                                                                                           | Uculio                                                                                                    | JILIN               |

Page 2

Page 3

## NETWORK INSTALLATION OUTSIDE WORK GROUP - BUSINESS (NIOWGB)

Item #3

## INSTALL PROPER PLUG AT RT

Item Description: Install or replace plug-in at remote terminal

## **ACTIVITY PROFILE**

| B | egins:                                             | May Include:                                                                                                    | Ends:                         |
|---|----------------------------------------------------|----------------------------------------------------------------------------------------------------|-------------------------------|
| • | When technician<br>arrives at remote<br>terminal • | <ul> <li>Verification that proper<br/>plug is in place</li> <li>Set up time, including<br/>that necessary to insure<br/>ESD protection</li> <li>Placement or replacement<br/>of proper plug-in</li> <li>Ordering replacement<br/>plug</li> <li>DOES NOT INCLUDE:</li> <li>Vehicle breakdowns</li> <li>Time spent resolving<br/>parts discrepancies</li> <li>Break or restroom time</li> </ul> | of proper dial tone at remote |
|   |                                                    |                                                                                                    |                               |

\* Remote terminal is most often very close to the cross box and this Item should not come up unless it is necessary to visit the cross box.

## AVERAGE TIME PER OCCURRENCE (Minutes)

Item Work Number <u>Time</u>

3.00 19.00

**PLA** 

۰.

.

## NETWORK INSTALLATION OUTSIDE WORK GROUP - BUSINESS (NIOWGB)

Item #4

## PLACE AND/OR PERFORM WORK PXJ, RXJ, BCT, LST AS REQUIRED

Item Description: Actual placement and/or removal of cross connect jumpers, performance of line and station transfer work, or breaking of connect through.

## **ACTIVITY PROFILE**

| Begins:                                                                         | May Include:                                                                                                    | Ends:                                                   |  |  |
|---------------------------------------------------------------------------------|----------------------------------------------------------------------------------------------------|---------------------------------------------------------|--|--|
| <ul> <li>On arrival<br/>at PXJ,<br/>RXJ, BCT<br/>or LST<br/>location</li> </ul> |                                                                                                    | • With PXJ,<br>RXJ, BCT<br>or LST<br>being<br>completed |  |  |
|                                                                                 | <ul> <li>Performance of cross connect, LST or<br/>BCT work</li> </ul>                                                                 |                                                         |  |  |
|                                                                                 | <ul> <li>Coordination time</li> <li>"Dead time" waiting for assignments,<br/>frame, etc. while unable to do other<br/>work</li> </ul> |                                                         |  |  |
|                                                                                 | DOES NOT INCLUDE:                                                                                                    |                                                         |  |  |
|                                                                                 | • Vehicle breakdowns                                                                                                    |                                                         |  |  |
|                                                                                 | <ul> <li>Initial travel to work location or trip<br/>to customer's premises</li> </ul>                                                |                                                         |  |  |
|                                                                                 | <ul> <li>Break or restroom time<br/>AVG. TIME FOR THIS TASK = 32.00 Minutes</li> </ul>                                                |                                                         |  |  |
| AVERAGE TIME PER OCCURRENCE<br>(Minutes)                                        |                                                                                                    |                                                         |  |  |
| .'                                                                              | Item Work                                                                                                    |                                                         |  |  |
|                                                                                 | Number Time                                                                                                    |                                                         |  |  |
| PXJ                                                                             | 4.01 16.00                                                                                                    |                                                         |  |  |
| BCT/RXJ                                                                         | 4.02 28.00                                                                                                    |                                                         |  |  |
| LST                                                                             | 4.03 60.00                                                                                                    |                                                         |  |  |
|                                                                                 | PROPRIETARY<br>Not for use or disclosure outside BellSouth                                                                            |                                                         |  |  |
| • .                                                                             | or any of its subsidiaries except under written agreement                                                                             |                                                         |  |  |
| Tab 24                                                                          | DECLASSIFIED                                                                                                    | Page 4                                                  |  |  |

BellSouth Nerwork Service Provisioning Work Time Data

## NETWORK INSTALLATION OUTSIDE WORK GROUP - BUSINESS (NIOWGB)

## Item #5

## CHECK CONTINUITY AND/OR DIAL TONE

Item Description: Check loop pair(s) for continuity and/or dial tone before leaving cross box, LST, PXJ, RXJ, BCT location

## ACTIVITY PROFILE

Begins:

May Include:

- At completion of PXJ, RXJ, BCT, LST operation
- Checking for loop continuity to serving central office
- Checking for dial tone and/or ring back as required

DOES NOT INCLUDE:

- Trouble resolution time
- Break or restroom time
- With continuity established and dial tone verified, or with failure to achieve the above results

Page 5

Ends:

## AVERAGE TIME PER OCCURRENCE (Minutes)

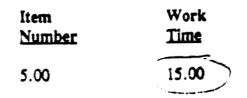

PROPRIETARY Not for use or disclosure outside BellSouth or any of justibiliaries except under written agreement

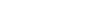

. '

Item #6

## TROUBLE RESOLUTION

Item Description: Attempt to resolve problems with continuity of the loop or lack of dial tone

## **ACTIVITY PROFILE**

#### Begins:

#### May Include:

#### Ends:

With resolution

of loop probler

or decision to

refer resolutio

other group and

order at anothe

Page 6

of problem to

complete the

time

- With failure to establish circuit continuity or get dial tone
- Time spent testing through CAT or using test equipment
  Time spent on line with IMC
  - or Central Office trying to resolve problem
- Time spent by technician to obtain new pair
- "Dead time" spent waiting for new assignments and not doing any other office work
- Time spent making repairs or making changes in facilities to resolve problem

## DOES NOT INCLUDE:

- Break or restroom time
- Time spent on other activity while waiting for new pair assignments

## AVERAGE TIME PER OCCURRENCE

(Minutes) Item Work <u>Number Time</u> 6.00 45.00

ECLASSIFI

## PROPRIETARY

Item #11

## ESTABLISH AND CONDUCT TEST FROM THE NI

Time spent "hooking up" test equipment and performing Item Description: operational test from the network interface

## **ACTIVITY PROFILE**

Begins:

May Include:

- Ends:
- Time for "set up" With arrival of technician at • Time to perform all customer premises or completion of

drop and/or NI work

if applicable

- necessary tests with CAT or test equipment
  - Time spent storing test gear after use

DOES NOT INCLUDE:

- Time for trouble resolution
- Break or restroom time

## • With successful completion of tests or the need for trouble resolution

Page 12

5

## AVERAGE TIME PER OCCURRENCE (Minutes)

Work Item Number Time 11.00 20.00

PROPRIETARY Not for use or disclosure outside BellSouth or any of its subsidiaries except under written agreement

PLAS

Tab 24

## Item #12

## TROUBLE RESOLUTION

Time spent in trouble resolution following failure Item Description: of test performed at the network interface

## **ACTIVITY PROFILE**

### Begins:

May Include:

Ends:

• With successful

problem or

trouble to

later

resolution of

decision to refer

another group and

to complete order

•

- With need to resolve problems which caused tests performed at the network interface to fail
- All time spent resolving problems in: - Cable facilities
  - Drop, protector
  - and/or NI - Network terminating wire
- Time spent testing with, or securing additional information from IMC or other centers in resolving problems or making corrections to records
- Travel time associated with trouble resolution

DOES NOT INCLUDE:

Break or restroom time

## AVERAGE TIME PER OCCURRENCE (Minutes)

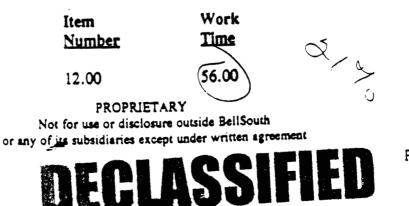

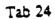

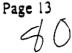

BeilSouth Nerwork Service Provisioning Hork Time Data

NETWORK INSTALLATION OUTSIDE WORK GROUP - BUSINESS (NIOWGB)

Item #16

## TECHNICIAN COMPLETES SERVICE ORDER

Item Description: Technician closes out service order on CAT and/or on phone with the IMC

## **ACTIVITY PROFILE**

#### Begins:

## May Include:

Ends:

• When the technician

with next job

returns to truck and is ready to proceed

- When technician completes all physical work on order and is ready to begin close out procedure on CAT or with IMC
- Placing call on CAT or to the IMC
- Entering close out information into CAT or relating that information to the IMC
- Calling IMC or other centers to correct records in connection with order
- Packing of gear, tools, etc.

DOES NOT INCLUDE:

- Time spent on CAT or on phone with IMC obtaining data on next job
- While the time the technician spends securing information on the next job is right in the middle of the time interval associated with this Item, it should not be considered part of this interval. It should be considered part of Item #1.

### AVERAGE TIME PER OCCURRENCE

#### (Minutes)

| Item   |  |
|--------|--|
| Number |  |

Work <u>Time</u>

19.00

16.**00** 

-----

PROPRIETARY Not for use or disclosure outside BellSouth or any of its subsidiaries except under written agreement

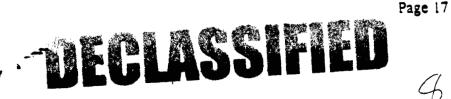

Tab 24

•.•

. .